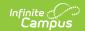

# Individual Education Plan (Hawaii) [.2231 - .2235]

Last Modified on 06/23/2023 11:42 am CDT

You are viewing a previous version of this article. See Individual Education Plan (Hawaii) for the most current information.

Editor Home | General IEP Information | Editor Types | Padlock Icon | Template Banks | Editors

Classic View: Student Information > Special Ed > General > Documents

Search Terms: Special Ed Documents

The Individual Education Plan is used to capture student special education plan information and match the required documentation provided by the state of Hawaii. This document describes each editor, the section(s) of the print format that include the entered information, a description of each field on the editor, and any special considerations and instructions.

Plan formats are selected in Plan Types. Documented below is the IEP with Transition, with references to editors that are not included on the without Transition Plan. The current print formats include:

- HI IEP with Transition 2022
- HI IEP without Transition 2022

## **Editor Home**

The Editor Home lists the editors available on the student's Individual Education Plan.

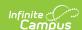

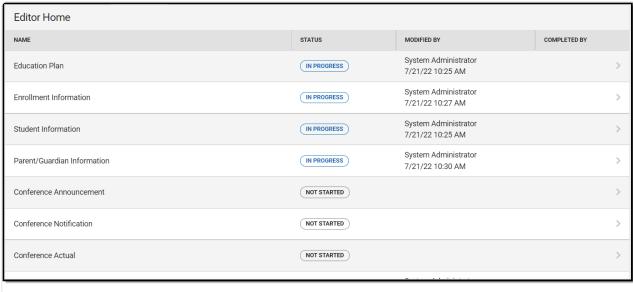

Editor Home

| Header          | Description                                                                                                    |
|-----------------|----------------------------------------------------------------------------------------------------|
| Name            | The name of the editor.                                                                                                    |
| Status          | <ul> <li>In Progress indicates a user has entered and saved data in that editor.</li> <li>Not Started is the default status for all editors.</li> <li>Complete indicates a user has clicked the Complete button on the editor and the editor is read only. This does not lock the editor from further editing, but indicates the user considers the editor to be finished.</li> <li>Not Needed indicates a user has clicked the Not Needed button on the editor. This is usually done for editors that do not apply to the student.</li> </ul> |
| Modified<br>By  | The date and the user by whom the editor was last edited.                                                                                                    |
| Completed<br>By | The date and the user who clicked the <b>Complete</b> button for that editor.                                                                                                    |

## **General IEP Information**

The following table lists the buttons available for the editors:

| Button |
|--------|
|--------|

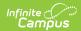

| Button                                 | Description                                                                                                    |
|----------------------------------------|----------------------------------------------------------------------------------------------------|
| Save                                   | <ul> <li>Different editors have different save options. Click the arrow next to the Save &amp; Stay button to view all saving options for any given editor.</li> <li>Save captures progress and navigates the user to the Editor Home or to the List Screen for List editors. See the Editor Types section for additional information.</li> <li>Save &amp; Stay captures progress and keeps the user on the current editor. This save button is the default save option and usually found within the detail screen or list editors, such as Goals and Objectives.</li> <li>Save &amp; Next captures progress and navigates the user to the next editor.</li> <li>Save &amp; New captures progress and creates a new record. This save button is usually found within the detail screen of a list editor, such as Goals and Objectives. See the Editor Types section for additional information.</li> </ul> |
| Refresh                                | Retrieves a new copy of data from the student's record. This includes enrollment, student, parent/guardian, and team member information. This also returns any accidentally deleted people records. Manually entered fields do not change when the refresh button is clicked. The user must <b>Save</b> after clicking Refresh to capture changes.  A side panel displays listing all applicable Enrollment records for the student. See the Enrollments tool documentation for additional information.                                                                                                    |
| Cancel                                 | Navigates the user to the Editor Home screen or to the List Screen for List editors.                                                                                                    |
| Status i.e. Complete, Not Needed, etc. | <ul> <li>Changes the status of the editor.</li> <li>Complete indicates the editor is finished. This makes the editor readonly. However, this does not lock the editor from further editing. To further edit after an editor is marked Complete, the user must click In Progress.</li> <li>Not Needed indicates the editor does not apply to the student's plan. This makes the editor read only. However, this does not lock the editor from further editing. To further edit after an editor is marked Not Needed, click the In Progress button.</li> <li>In Progress only displays when the editor is in the Complete or Not Needed status and allows additional edits to be made.</li> </ul>                                                                                                    |
| Print                                  | Prints the entire plan.                                                                                                    |
| Editors                                | Opens a side panel listing all the available editors and their status. Select an editor from this list to navigate to that editor or click <b>Close</b> to collapse the side panel.                                                                                                    |
| Previous                               | Navigates the user to the previous editor.                                                                                                    |

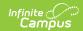

| Button | Description                            |
|--------|----------------------------------------|
| Next   | Navigates the user to the next editor. |

## **Editor Types**

There are two types of editors available: List or Basic editors. When navigating to a Basic editor, the list of fields within the editor display. List editors display a list of all records within that editor. Clicking an existing record or the New button opens the detail view for an individual record. An example list editor is the **Goals and Objectives** editor.

## **Padlock Icon**

Only one user at a time can actively work on an editor. A person with a padlock icon in the Editors side pane, Editor Home, and List Screen of list editors indicating which editors currently have users working on them. Hovering over the icon displays the name of the user who has checked out the editor, including the current user (you).

Editors that are currently being edited are read only for all other users. The name of the person working on the editor displays in the header. Once the editing user navigates away from an editor, that editor becomes available to work on.

## **Template Banks**

Certain fields within several editors have a paper icon displays next to their name. When the icon is clicked, a side panel displays with the available library of predetermined text for that field. Template Banks are managed in System Administration.

## **Editors**

Education Plan | Enrollment Information | Student Information | Parent/Guardian Information |
Conference Announcement | Conference Notification | Conference Actual | Considerations of
Special Factors | PLAAFP: Eligibility and the Effects of the Disability | PLAAFP: Transition Planning |
Present Levels of Academic Achievement and Functional Performance | Special Education /
Specially Designed Instruction | Related Services | Supplementary Aids and Program Modifications
| Assistive Technology | Supports for School Personnel | Transportation | Additional Plans | Least
Restrictive Environment | Extended School Year | State-Wide Assessments | Transition Services
Plan | Appropriate Measurable Postsecondary Goals | Transition Services / Activities Needed |
Courses of Study | Prior Written Notice

The following section lists each editor and describes each field on the editor.

### **Education Plan**

The Education Plan editor includes the various dates associated with the plan, why the IEP

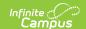

meeting was held, and how student progress is reported.

This editor must be saved before entering data into other editors.

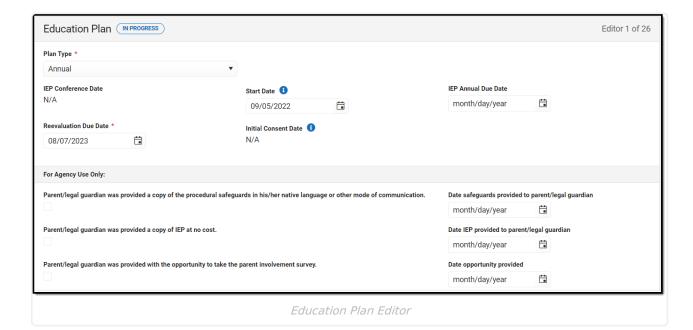

| Field                  | Description                        | Ad Hoc | Validation                                                                                                    |
|------------------------|------------------------------------|--------|----------------------------------------------------------------------------------------------------|
| Plan Type<br>Required  | The type of plan. Options include: | N/A    | N/A                                                                                                    |
| IEP Conference<br>Date | The actual conference date.        | N/A    | This field auto- populates from the Actual Conference Date on the most recent record on the Conference Actual editor. |

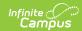

| Field                                | Description                                             | Ad Hoc                                            | Validation                                                                                                    |
|--------------------------------------|---------------------------------------------------------|---------------------------------------------------|----------------------------------------------------------------------------------------------------|
| *Required                            | The day on which the plan begins for the student.       | Learner Planning > Learning Plans > planStartDate | * This is required in order to Complete the editor.  This field autopopulates to be one day after the Initial Conference Announcement, but can be modified.  In order to Complete the editor, this date must be after the IEP Conference Date.                    |
| IEP Annual Due Date *Required        | The one year due date for the next IEP.                 | N/A                                               | * This is required in order to Complete the editor.                                                                                                    |
| Reevaluation Due<br>Date<br>Required | The three year due date for the next IEP.               | N/A                                               | This field auto- populates to 3 years from the most recent Evaluation, regardless of the locked status. It can be modified if needed.                                                                                                    |
| Initial Consent Date *Required       | The date consent was received from the parent/guardian. | N/A                                               | * This is required in order to Complete the editor. This is a readonly field.  This field autopopulates from the student's initial Evaluation > Initial Provision of Special Education and the Related Services editor > School Received Consent Form Date field. |

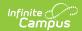

| Field                                                                                                    | Description                                                                                         | Ad Hoc | Validation                                          |
|----------------------------------------------------------------------------------------------------|----------------------------------------------------------------------------------------------------|--------|-----------------------------------------------------|
| Parent/legal guardian was provided an explanation and copy of the procedural safeguards. *Required                                                      | Indicates the parent/guardian was given a copy of the procedural safeguards.                        | N/A    | * This is required in order to Complete the editor. |
| Date safeguards<br>provided to<br>parent/legal<br>guardian<br>*Required                                                                                 | The date the procedural safeguards were provided to the parent/guardian.                            | N/A    | * This is required in order to Complete the editor. |
| Parent/legal<br>guardian was<br>provided a copy of<br>the IEP at no cost.<br>*Required                                                                  | Indicates the parent/guardian was given a copy of the IEP.                                          | N/A    | * This is required in order to Complete the editor. |
| Date IEP provided<br>to parent/legal<br>guardian<br>*Required                                                                                           | The date a copy of<br>the IEP was given to<br>the parent/guardian.                                  | N/A    | * This is required in order to Complete the editor. |
| Parent/legal guardian was provided with the opportunity to take the parent involvement survey.                                                          | Indicates parent/guardian was given the parent involvement survey.                                  | N/A    | N/A                                                 |
| Date opportunity provided                                                                                                    | The date the survey was provided to the parent/guardian.                                            | N/A    | N/A                                                 |
| If the student is of transition age, he/she was provided a copy of the procedural safeguards in his/her native language or other mode of communication. | Indicates if the student was provided a copy of the procedural safeguards in their native language. | N/A    | N/A                                                 |

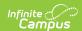

| Field                                          | Description                                                 | Ad Hoc | Validation |
|------------------------------------------------|-------------------------------------------------------------|--------|------------|
| Date safeguards provided to student            | The date a copy of the safeguards was given to the student. | N/A    | N/A        |
| Student was provided a copy of IEP at no cost. | Indicates if the student was provided a copy of their IEP.  | N/A    | N/A        |
| Date IEP provided to student                   | The date a copy of the IEP was given to the student.        | N/A    | N/A        |

## **Enrollment Information**

The Enrollment Information editor reports Special Education information from the student's Enrollment record. This editor is read only.

The **Refresh** button retrieves a fresh copy of data from the student's record. See the **General IEP Information** section for additional information.

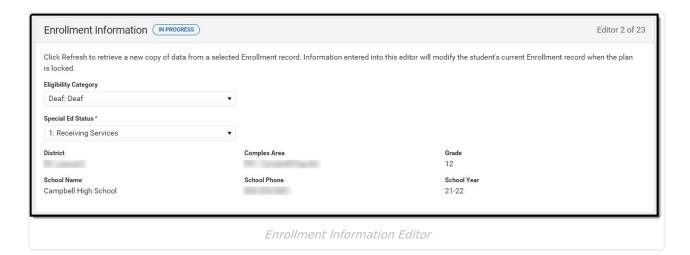

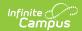

| Field                                | Description                                                                     | Ad hoc                                                                                     | Validation                                                                                                    |
|--------------------------------------|---------------------------------------------------------------------------------|--------------------------------------------------------------------------------------------|----------------------------------------------------------------------------------------------------|
| Eligibility<br>Category<br>*Required | The student's eligibility area.                                                 | N/A                                                                                        | * This is required in order to Complete the editor. This auto populates from the most recent locked Evaluation > Eligibility Decision editor > Eligibility Category field, but it can be modified.  The options in this field are defined at a state level and cannot vary by district. |
| Special<br>Ed<br>Status<br>Required  | The student's special ed status.                                                | N/A                                                                                        | This auto populates based on the selected Enrollment record.                                                                                                    |
| District                             | The student's district of residence.                                            | Learner Planning > Learning Plans > subDistrict                                            | This field is pulled from the Enrollment record, then System Administration > Resources > School > State Data Elements > Sub-District.                                                                                                    |
| Complex<br>Area                      | The location of the building.                                                   | Learner Planning > Learning Plans > complexDistrict                                        | This field is pulled from the Enrollment record, then System Administration > Resources > School > State Data Elements > Complex Area.                                                                                                    |
| Grade                                | The student's current grade.                                                    | Enrollment > Grade enrollment.grade                                                        | This field is pulled from the Enrollment record.                                                                                                    |
| School<br>Name                       | The name of the school associated with the student's Enrollment record.         | Learner Planning > Learning Plans > Enrollments > residentSchool enrollment.residentSchool | This field is pulled from the Enrollment record.                                                                                                    |
| School<br>Phone                      | The phone number of the school associated with the student's Enrollment record. | Learner Planning > Learning Plans > School > Phone  v_SchoolCurrent.phone                  | This field is pulled from the Enrollment record, then System Administration > Resources > School.                                                                                                    |

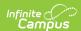

| Field          | Description                                                      | Ad hoc | Validation                                       |
|----------------|------------------------------------------------------------------|--------|--------------------------------------------------|
| School<br>Year | The school year associated with the student's Enrollment record. | N/A    | This field is pulled from the Enrollment record. |

### **Student Information**

The Student Information editor displays basic information about the student such as demographic information. This is a read-only editor.

The **Refresh** button retrieves a fresh copy of data from the student's record. See the **General IEP Information** section for additional information.

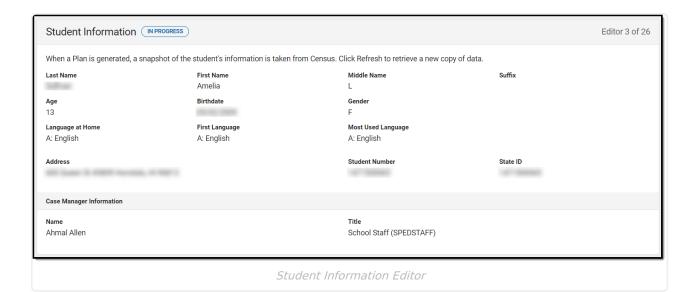

| Field      | Description               | Ad Hoc                                                               |
|------------|---------------------------|----------------------------------------------------------------------|
| Last Name  | The student's last name.  | Census > People > Demographics > Last<br>Name<br>identity.lastName   |
| First Name | The student's first name. | Census > People > Demographics > First<br>Name<br>identity.firstName |

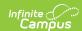

| Field                 | Description                                                                                                    | Ad Hoc                                                                                                    |
|-----------------------|----------------------------------------------------------------------------------------------------|----------------------------------------------------------------------------------------------------|
| Middle Name           | The student's middle name.                                                                                                    | Census > People > Demographics > Middle Name identity.middleName                                                                                                    |
| Suffix                | The student's suffix.                                                                                                    | Census > People > Demographics > Suffix<br>Name<br>identity.suffix                                                                                                    |
| Age                   | The age of the student.                                                                                                    | Census > People > Demographics > Age                                                                                                    |
| Birthdate             | The student's birthdate.                                                                                                    | Census > People > Demographics > Birth Date identity.birthDate                                                                                                    |
| Gender                | The student's gender.                                                                                                    | Census > People > Demographics > Gender identity.gender                                                                                                    |
| Language At<br>Home   | The student's language they speak at home.                                                                                                    | Census > People > Demographics > Language At Home                                                                                                    |
| First Language        | The student's first language spoken.                                                                                                    | Census > People > Demographics > First<br>Language                                                                                                    |
| Language Most<br>Used | The language the student uses most frquently.                                                                                                    | Census > People > Demographics > Language Most Used                                                                                                    |
| Address               | The student's address.  This field becomes a dropdown if more than one address exists for the student. The primary household displays by default. | Census > Households > Address Info<br>address.number; address.street;<br>address.tag; address.prefix; address.dir;<br>address.apt; address.city; address.state;<br>address.zip |
| Student Number        | The student's identification number.                                                                                                    | Census > People > Demographics > Student Number                                                                                                    |
| State ID              | The student's state identification number.                                                                                                    | Census > People > Demographics > State ID                                                                                                    |
| Case Manager Info     |                                                                                                    |                                                                                                    |
| Name                  | The first and last name of the team member.                                                                                                    | Student Information > Special Ed > General > Team Members                                                                                                    |
| Title                 | The role of the team member.                                                                                                    | Student Information > Special Ed > General > Team Members                                                                                                    |

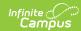

## **Parent/Guardian Information**

The Parent/Guardian Information editor populates based on the guardian checkbox on the student's Relationships tool. The editor includes Demographics information for the student's guardian.

The **Delete** button next to each parent/guardian can be used to remove a parent/guardian from the IEP.

The **Refresh** button retrieves a new copy of parent/guardians' data. This also returns any accidentally deleted people. Manually entered fields do not change when the refresh button is clicked. The user must **Save** after clicking Refresh to capture changes.

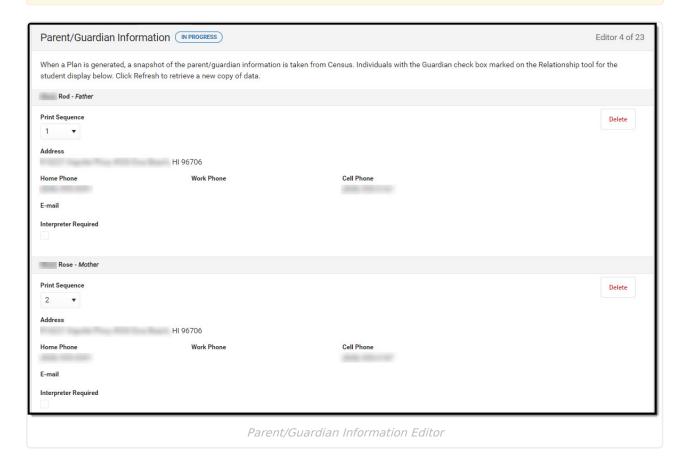

| Field Description Ad Hoc Validation |
|-------------------------------------|
|-------------------------------------|

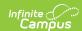

| Field             | Description                                           | Ad Hoc                                                         | Validation                                                                                                    |
|-------------------|-------------------------------------------------------|----------------------------------------------------------------|----------------------------------------------------------------------------------------------------|
| Last Name         | The last name of the parent/guardian.                 | Census > People > Demographics > Last Name identity.lastName   | This field populates from Census. This is part of the header for the parent/guardian.                                                                                                    |
| First Name        | The first name of the parent/guardian.                | Census > People > Demographics > First Name identity.firstName | This field populates from Census. This is part of the header for the parent/guardian.                                                                                                    |
| Middle<br>Name    | The suffix of the parent/guardian.                    | Census > People > Demographics > Suffix Name identity.suffix   | This field populates from Census. This is part of the header for the parent/guardian.                                                                                                    |
| Suffix            | The suffix of the parent/guardian.                    | Census > People > Demographics > Suffix Name identity.suffix   | This field populates from Census. This is part of the header for the parent/guardian.                                                                                                    |
| Relationship      | The relation of the parent/guardian to the student.   | Census > People > Relationships                                | This field populates from Census. This is part of the header for the parent/guardian.                                                                                                    |
| Print<br>Sequence | The print order of the parent/guardian(s) on the IEP. | N/A                                                            | When no Sequence is selected, parent/guardian(s) print in the order displayed in the UI. If any Sequences are selected, only parent/guardian(s) with a sequence number prints in the order defined. |

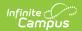

| Field                   | Description                                                     | Ad Hoc                                                                                                    | Validation                                                                                                    |
|-------------------------|-----------------------------------------------------------------|----------------------------------------------------------------------------------------------------|----------------------------------------------------------------------------------------------------|
| Address                 | The parent/guardians' address.                                  | Census > Households > Address Info address.number; address.street; address.tag; address.prefix; address.dir; address.apt; address.city; address.state; address.zip | This field populates from Census.  When there are multiple addresses for a person, a drop down with an option to select which address displays.  When there is only one address, the drop down has one option. The populated address is the one marked "Primary." |
| Home<br>Phone           | The home phone number of the parent/guardian.                   | Census > People > Demographics > Household Phone                                                                                                    | This field populates from Census.                                                                                                    |
| Work Phone              | The work phone of the parent/guardian.                          | Census > People > Demographics > Work Phone                                                                                                    | This field populates from Census.                                                                                                    |
| Cell Phone              | The cell phone of the parent/guardian.                          | Census > People > Demographics > Cell Phone                                                                                                    | This field populates from Census.                                                                                                    |
| Email                   | The primary email address for the parent/guardian.              | Census > People > Demographics > Email                                                                                                    | This field populates from Census.                                                                                                    |
| Interpreter<br>Required | Indicates an interpreter is needed for the the parent/guardian. | N/A                                                                                                    | N/A                                                                                                    |

## **Conference Announcement**

The Conference Announcement editor is used to document planned meetings of the IEP team.

This editor is not optional and must be completed.

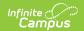

▶ Click here to expand...

#### **Conference Announcement List Screen**

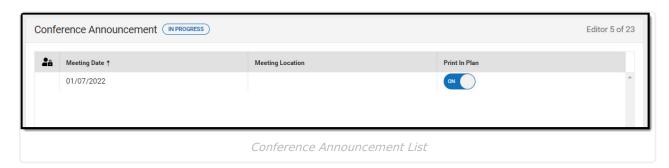

| Column Name      | Description                                            |  |
|------------------|--------------------------------------------------------|--|
| Padlock Icon     | The user currently working on the record.              |  |
| Meeting Date     | The date of the meeting.                               |  |
| Meeting Location | The location of the meeting.                           |  |
| Print in Plan    | Indicates this meeting information prints on the Plan. |  |

### **Conference Announcement Detail Screen**

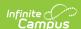

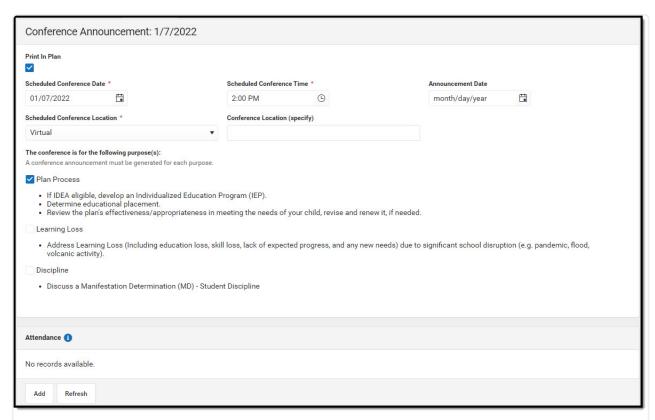

Conference Announcement Detail

| Field                                    | Description                                                                 | Validation                 |
|------------------------------------------|-----------------------------------------------------------------------------|----------------------------|
| Print in Plan                            | Indicates this meeting information prints on the Plan.                      | This defaults to unmarked. |
| Scheduled Conference Date Required       | The meeting date.                                                           | N/A                        |
| Scheduled Conference<br>Time<br>Required | The meeting time.                                                           | N/A                        |
| Announcement Date                        | The date a notification was sent notifying the team members of the meeting. | N/A                        |
| Scheduled Conference<br>Location         | The location of the meeting. Options include: Virtual, Phone, or In-Person. | N/A                        |
| Conference Location (specify)            | The location of the meeting, if clarification or details are needed.        | N/A                        |

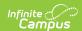

| 5 N/A                |
|----------------------|
| in<br>d,             |
| N/A : ng of ew ol d, |
| N/A                  |
|                      |

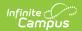

| Field      | Description                        | Validation                                                                                                    |
|------------|------------------------------------|----------------------------------------------------------------------------------------------------|
| First Name | The first name of the team member. | This field is required for saving this editor.  This field displays information from the Special Education Team Member tool. Any Team Member with an active status displays here as read-only.  The user can also enter an additional entry for this field and when they do, an open text field displays and the user is required to enter a value. |
| Last Name  | The last name of the team member.  | This field is required for saving this editor.  This field displays information from the Special Education Team Member tool. Any Team Member with an active status displays here as read-only.  The user can also enter an additional entry for this field and when they do, an open text field displays and the user is required to enter a value. |

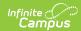

| Field   | Description                                                 | Validation                                                                                                    |
|---------|-------------------------------------------------------------|----------------------------------------------------------------------------------------------------|
| Role    | The role of the team member.                                | This field is required for saving this editor.  Values available in this dropdown include locked attributes:  • General Education Teacher • Related Service Provider • Special Education Teacher • Special Education Teacher • Specialized Support Instructional Personnel • Principal • Vice Principal  Unlocked Attribute values include:  • determined by district |
| Invited | Indicates this team member has been invited to the meeting. | N/A                                                                                                    |
| Excused | Indicates this team member is excused from the meeting.     | This field only displays when the Role for that person is one of the following:  • General Education Teacher  • Related Service Provider  • Special Education Teacher  • Specialized Support Instructional Personnel  • Principal  • Vice Principal                                                                                                    |

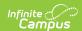

| Field                                                                                                    | Description                                                                         | Validation                                                                    |
|----------------------------------------------------------------------------------------------------|-------------------------------------------------------------------------------------|-------------------------------------------------------------------------------|
| Designee for Admin                                                                                        | Indicates this team member has been designated as an administrator for the meeting. | When Role is Principal or<br>Vice Principal, this check<br>box is grayed out. |
| Admin/Designee Statement This section becomes available when the Designee for Admin checkbox is selected. |                                                                                     |                                                                               |
| Admin Designee Statement:                                                                                 | Indicates why an admin is being used in the meeting.                                | This is required for saving the editor when available.                        |

## **Conference Notification**

The Conference Notification editor is used to document when notifications were sent out informing the team of meetings.

▶ Click here to expand...

#### **Conference Notification List Screen**

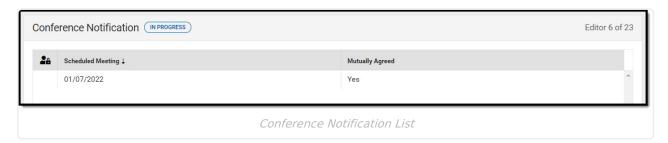

| Column Name       | Description                                                     |
|-------------------|-----------------------------------------------------------------|
| Padlock Icon      | The user currently working on the record.                       |
| Scheduled Meeting | The date of the planned meeting.                                |
| Mutually Agreed   | Indicates if the parent/guardian consented to the meeting date. |

#### **Conference Notification Detail Screen**

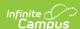

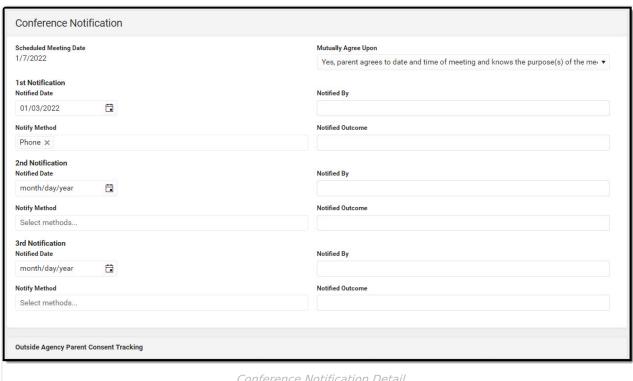

Conference Notification Detail

| Field                   | Description                                                                                                    | Validation                                                                                                    |
|-------------------------|----------------------------------------------------------------------------------------------------|----------------------------------------------------------------------------------------------------|
| Conference Notification |                                                                                                    |                                                                                                    |
| Scheduled Meeting Date  | The date of the scheduled meeting.                                                                                                    | This field is required for saving the editor.  The options in this field are determined from the Conference Announcement entries. |
| Mutually Agreed Upon:   | Indicates if the parent/guardian consents to the meeting date. Options include:  • Yes, parent agrees to date and time of meeting and knows the purpose(s) of the meeting.  • No (unable to move forward until three attempts) | These options are hard coded.                                                                                                    |
| Notified Date:          | The date the parent/guardian was notified of the planned meeting date.                                                                                                    | There is space for a 1st,<br>2nd, and 3rd notification<br>fields.                                                                 |

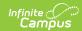

| Field                         | Description                                                                                                    | Validation                                                                          |
|-------------------------------|----------------------------------------------------------------------------------------------------|-------------------------------------------------------------------------------------|
| Notified By:                  | Indicates who sent the notification to the parent/guardian.                                                                                                    | N/A                                                                                 |
| Notify Method:                | The manner in which the parent/guardian was notified. Options include:                                                                                                    | These options are hard coded.                                                       |
| Notified Outcome:             | The outcome of the notification.                                                                                                    |                                                                                     |
| Outside Agency Parent Cor     | nsent Tracking                                                                                                    |                                                                                     |
| Agency                        | Indicates which outside agency is involved, if applicable. Options include:  • Department of Health - Early Intervention  • Department of Health - Developmental Disabilities Division  • Department of Health - Child/Adolescents Mental Health Division  • Department of Human Services - Division of Vocational Rehabilitation  • Other (specify) | When Other (specify) is marked, the user is able to manually enter their own value. |
| Consent to Invite Needed      | Indicates that an Outside Agency should be invited and the Consent to Invite document is needed.                                                                                                    | N/A                                                                                 |
| Consent to Invite<br>Received | Indicates a signed Consent to Invite document was returned to the district.                                                                                                    | N/A                                                                                 |

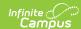

| Field                 | Description                                                                  | Validation                                                                                           |
|-----------------------|------------------------------------------------------------------------------|----------------------------------------------------------------------------------------------------|
| Consent Received Date | The date the signed Consent to Invite document was returned to the district. | This field becomes available and required when the Consent to Invite Received check box is selected. |

#### **Team Member Notification Tracking**

This table is read only and displays the following columns:

- Team Member Name
- Date
- Method
- Notified By
- Outcome
- >

All of these read only values come from the user selecting the **Add Notification** button and entering information on a side panel recording when notifications were made to certain team members.

#### **Notification Tracking** (side panel)

This displays when the user clicks **Add Notification** or on the ">" from a previous entry in the table.

| Team Member Name: | The name of the team member.                                                                                                    | The options in this field are determined from the marked entries from Conference Announcement > Invited checkbox.  This displays as First Name Last Name, Role. |
|-------------------|----------------------------------------------------------------------------------------------------|----------------------------------------------------------------------------------------------------|
| Date:             | The date the team member was notified.                                                                                                    | N/A                                                                                                    |
| Method:           | The manner in which the team member was notified. Options include:  • Phone • Personal Contact • Regular Mail • Return Receipt Required • Personally Delivered • Email • Fax | These options are hard coded.  Multiple options may be selected.                                                                                                |
| Notified By:      | The person who reached out to the team member.                                                                                                    | N/A                                                                                                    |

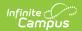

| Field    | Description                                     | Validation |
|----------|-------------------------------------------------|------------|
| Outcome: | The response or end result of the notification. | N/A        |

## **Conference Actual**

The Conference Actual editor is used to document meetings that took place.

▶ Click here to expand...

#### **Conference Actual List Screen**

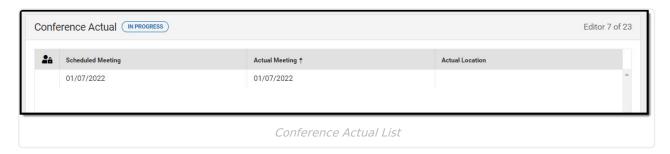

| Column Name       | Description                               |
|-------------------|-------------------------------------------|
| Padlock Icon      | The user currently working on the record. |
| Scheduled Meeting | The date of the planned meeting.          |
| Actual Meeting    | The date the meeting took place.          |
| Actual Location   | The location of the meeting.              |

#### **Conference Actual Detail Screen**

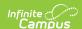

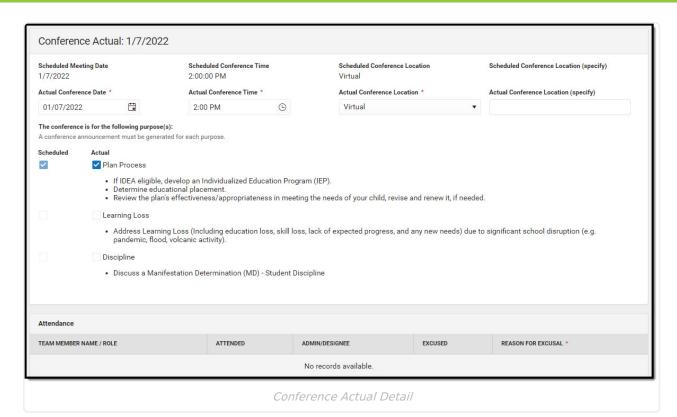

| Field                            | Description                                                                                                    | Validation                                                                                                    |  |
|----------------------------------|----------------------------------------------------------------------------------------------------|----------------------------------------------------------------------------------------------------|--|
|                                  | Actual Conference Notification: <date actual="" conference="" of=""> The "<date actual="" conference="" of="">" populates based on the Actual Conference Date entered.</date></date> |                                                                                                    |  |
| Scheduled Meeting Date           | The date of the planned meeting.                                                                                                    | The options in this field are determined from the Conference Announcement > Scheduled Conference Date entries. |  |
| Scheduled Conference<br>Time     | The time of the planned meeting.                                                                                                    | The options in this field are determined from the Conference Announcement entries.  This field is read-only.   |  |
| Scheduled Conference<br>Location | The planned conference location.                                                                                                    | The options in this field are determined from the Conference Announcement entries.  This field is read-only.   |  |

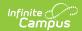

| Field                                      | Description                                                                                                    | Validation                                                                                                    |
|--------------------------------------------|----------------------------------------------------------------------------------------------------|----------------------------------------------------------------------------------------------------|
| Scheduled Conference<br>Location (specify) | The location of the meeting, if clarification or details are needed.                                                                                                    | The options in this field are determined from the Conference Announcement entries.  This field is read-only.                                                                                                    |
| Actual Conference                          | The date the meeting took place.                                                                                                    | This is required for saving                                                                                                    |
| Date                                       |                                                                                                    | the editor.                                                                                                    |
| Actual Conference Time                     | The time the meeting took place.                                                                                                    | This is required for saving the editor.                                                                                                    |
| Actual Conference<br>Location              | The location of the meeting. Options include:  • Phone  • Virtual  • In-Person                                                                                                    | This is a required element for saving the editor.  The values available are hard-coded.                                                                                                    |
| Actual Conference<br>Location (specify)    | The location of the meeting, if clarification or details are needed.                                                                                                    | N/A                                                                                                    |
| Plan Process:                              | Indicates the type of plan processes needed for the student. Displays two rows of checkboxes, Scheduled and Actual. Options include:  • When IDEA eligible, develop an Individualized Education Program (IEP).  • Determine educational placement.  • Review the plan's effectiveness/appropriateness in meeting the needs of your child, revise and renew it, if needed. | The Scheduled column is read only and is determined based on the Scheduled Meeting Date selected.  The Actual column can be edited.  This field has two parts to it. The first part, "Scheduled" are read only values that are checked as appropriate upon selection of the Scheduled Meeting Date field above. The second part, "Actual" are editable values that allow the user to manually select the appropriate values. |

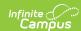

| Field          | Description                                                                                                    | Validation                                                                                                    |
|----------------|----------------------------------------------------------------------------------------------------|----------------------------------------------------------------------------------------------------|
| Learning Loss: | Indicates the student needs an Learning Loss Evaluation. Displays two rows of checkboxes, Scheduled and Actual. Options include:  • Address Learning Loss (including education loss, skill loss, lack of expected progress, and any new needs) due to significant school disruption (e.g. pandemic, flood, volcanic activity) | The Scheduled column is read only and is determined based on the Scheduled Meeting Date selected.  The Actual column can be edited.  This field has two parts to it. The first part, "Scheduled" are read only values that are checked as appropriate upon selection of the Scheduled Meeting Date field above. The second part, "Actual" are editable values that allow the user to manually select the appropriate values. |
| Discipline:    | Indicates the student needs an Discipline Evaluation. Displays two rows of checkboxes, Scheduled and Actual. Options include:  • Discuss a manifestation Determination (MD) - Student Discipline                                                                                                    | This field has two parts to it. The first part, "Scheduled" are read only values that are checked as appropriate upon selection of the Scheduled Meeting Date field above. The second part, "Actual" are editable values that allow the user to manually select the appropriate values.                                                                                                    |
| Attendance     |                                                                                                    |                                                                                                    |

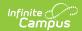

| Field              | Description                                                        | Validation                                                                                                    |
|--------------------|--------------------------------------------------------------------|----------------------------------------------------------------------------------------------------|
| Team Member Name   | The name of the team member.                                       | This field is read-only and auto populates based on Team Members entered within the Conference Announcement editor who have the Invited checkbox marked.  The First Name, Last Name, and Role fields display. |
| Attended           | Indicates the team member attended the meeting.                    | N/A                                                                                                    |
| Admin/Designee     | Indicates if the team member is an admin designee for the meeting. | This field is read-only and auto selected if it was selected within the Conference Announcement editor.                                                                                                    |
| Excused            | Indicated the team member was excused from the meeting.            | This field is read-only and auto selected if it was selected within the Conference Announcement editor.                                                                                                    |
| Reason for Excusal | The reason the team member was excused from the meeting.           | This field is blank upon entering the editor and requires the user to enter a value if the corresponding Excused checkbox is marked.                                                                          |

## **Considerations of Special Factors**

The Consideration of Special Factors editor is used to document the special factors the team is considering when developing the student's plan.

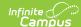

| Considerations of Special Factors NOT STARTED                                                                                                    | Editor 8 of 26 |
|----------------------------------------------------------------------------------------------------|----------------|
| Considerations when developing an IEP                                                                                                    |                |
| The IEP team must consider the factors including special factors in the development, review, and revision of each student's IEP.                                                                                                    |                |
| The IEP care coordinator should review and explain the factors prior to developing the PLAAFP so that the IEP team understands what they need to consider when develop                                                                                                    | ping the IEP.  |
| The following factors must be considered:                                                                                                    |                |
| 1. Strengths of the student 2. Concerns of parents (if any) for improving academic and functional performance in school 3. Results of the initial or most recent evaluation 4. Academic, developmental, functional needs of the student 5. Results of State and district assessment |                |
| Special Factors must be considered (see items 1-6 below)  After the IEP team has developed the IEP, the IEP care coordinator should go back and indicate if the Special Factors that were checked off were addressed.                                                               |                |
| The student's behavior impedes the student's learning or the learning of others.  If yes, the IEP team must consider, if appropriate, strategies to address the behavior (including positive behavioral interventions, strategies and supports).                                    |                |
| Type, the last consider, it appropriate, stategies to address the behavior (including positive behavior inter-tentions, stategies and support a).                                                                                                    |                |
| 2. The student is limited in English proficiency.                                                                                                    |                |
| If yes, the IEP team must consider the student's language needs as those needs relate to the IEP.                                                                                                    |                |
|                                                                                                    |                |

Consideration of Special Factors

| Field                                                                               | Description                                                    | Validation                                                                                                    |
|-------------------------------------------------------------------------------------|----------------------------------------------------------------|----------------------------------------------------------------------------------------------------|
| 1. The student's behavior impedes the student's learning or the learning of others. | Indicates the student's behavior impacts the their learning.   | Yes or No                                                                                                    |
| Explain or reference data:                                                          | A text field used to provide additional detail.                | This field displays when the corresponding drop down is set to "Yes".  This is a required element for saving the editor. |
| 2. The student is limited in English proficiency.                                   | Indicates the student is limited in their English proficiency. | Yes or No                                                                                                    |
| Explain or reference data:                                                          | A text field used to provide additional detail.                | This field displays when the corresponding drop down is set to "Yes".  This is a required element for saving the editor. |
| 3. The student is blind or visually impaired.                                       | Indicates the student is blind or visually impaired.           | Yes or No                                                                                                    |

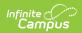

| Field                                                              | Description                                       | Validation                                                                                                    |
|--------------------------------------------------------------------|---------------------------------------------------|----------------------------------------------------------------------------------------------------|
| Explain or reference data:                                         | A text field used to provide additional detail.   | This field displays when the corresponding drop down is set to "Yes".  This is a required element for saving the editor. |
| 4. The student has communication needs.                            | Indicates the student has communication needs.    | Yes or No                                                                                                    |
| Explain or reference data:                                         | A text field used to provide additional detail.   | This field displays when the corresponding drop down is set to "Yes".  This is a required element for saving the editor. |
| 5. The student is deaf or hard of hearing.                         | Indicates the student is deaf or hard of hearing. | Yes or No                                                                                                    |
| Explain or reference data:                                         | A text field used to provide additional detail.   | This field displays when the corresponding drop down is set to "Yes".  This is a required element for saving the editor. |
| 6. The student may need assistive technology devices and services. | Indicates the student needs assistive technology. | Yes or No                                                                                                    |
| Explain or reference data:                                         | A text field used to provide additional detail.   | This field displays when the corresponding drop down is set to "Yes".  This is a required element for saving the editor. |

## PLAAFP: Eligibility and the Effects of the Disability

The PLAAFP: Eligibility and the Effects of the Disability editor is used to document the ways in

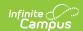

which the student's disability impacts them.

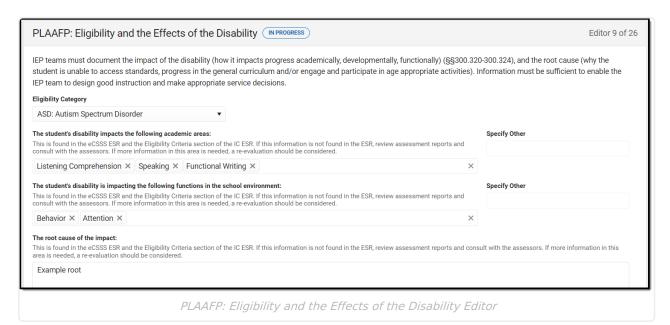

| Field                | Description                                                                                                    | Validation |
|----------------------|----------------------------------------------------------------------------------------------------|------------|
| Eligibility Category | The student's disability category.  Options include:  ASD: Autism Spectrum Disorder  Deaf: Deaf  DB: Deaf-Blindness  DD: Developmental Delay (Age 3-5)  DD6: Developmental Delay (Age 6-8)  ED: Emotional Disability  HH: Hard of Hearing  ID: Intellectual Disability  MD: Multiple Disability  OD: Orthopedic Disability  OHD: Other Health Disability  SLD: Specific Learning Disability  SolD: Speech or Language Disability  TBI: Traumatic Brain Injury  VDB: Visual Disability Incl.  Blindness | N/A        |

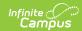

| Field                                                                                    | Description                                                                                                    | Validation                                                                 |
|------------------------------------------------------------------------------------------|----------------------------------------------------------------------------------------------------|----------------------------------------------------------------------------|
| The student's disability impacts the following academic areas:                           | The academic area impacted by the student's disability/disabilities. Options include:  • Emergent Literacy • Emergent Math • Emergent Writing • Functional Math • Functional Reading • Functional Writing • Listening Comprehension • Math Calculation • Math Reasoning • Reading Comprehension • Reading Decoding • Reading Fluency • Speaking • Written Expression • Other | N/A                                                                        |
| Specify Other                                                                            | A text field used to identify any other academic area impacted by the student's disability/disabilities not listed in the above multi-select field.                                                                                                    | This field becomes available and is required when Other is selected above. |
| The student's disability is impacting the following functions in the school environment: | The functions in the school environment by the student's disability/disabilities. Options include:                                                                                                    | N/A                                                                        |
| Specify Other                                                                            | A text field used to identify any other functions in the school environment area impacted by the student's disability/disabilities not listed in the above multi-select field.                                                                                                    | This field becomes available and is required when Other is selected above. |

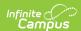

| Field                             | Description                                                            | Validation |
|-----------------------------------|------------------------------------------------------------------------|------------|
| The root cause of the impact:     | The root cause of the impact of the student's disability/disabilities. | N/A        |
| Student Interests and Motivation: | A description as the student's interests and motivations.              | N/A        |

## **PLAAFP: Transition Planning**

The PLAAFP: Transition Planning editor is used to document age-appropriate transition plans for the student.

This editor is not available on the HI IEP without Transition plan.

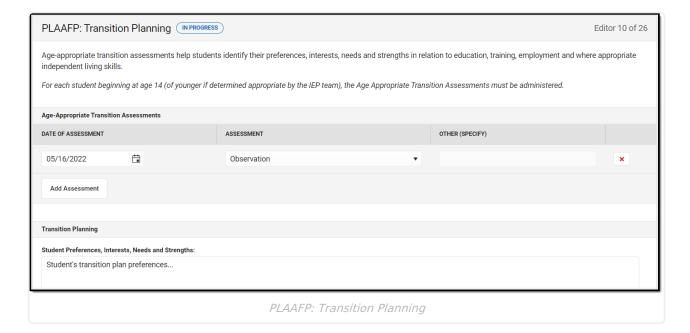

| Field              | Description                      | Validation |
|--------------------|----------------------------------|------------|
| Date of Assessment | The date the data was collected. | N/A        |

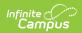

| Field                                                     | Description                                                                                                    | Validation                                                                 |
|-----------------------------------------------------------|----------------------------------------------------------------------------------------------------|----------------------------------------------------------------------------|
| Assessment                                                | The type assessment used to gather the data. Options include:  Student Interview Family Interview Teacher Interview or Supervisor Evaluation Observation Information from the Psychological Evaluation Specialty Areas Curriculum-Based Vocational Assessments Adaptive Behavior/Daily Living Skills Assessments General and Specific Aptitude Tests Interest Inventories Intelligence Tests Temperament Inventories/Instruments Career Maturity or Employability Tests Self-Determination Assessments Transition Planning Inventories Other | N/A                                                                        |
| Other (Specify)                                           | A text field used to document an alternate form of assessment.                                                                                                    | This field becomes available and is required when Other is selected above. |
| Student Preferences,<br>Interests, Needs and<br>Strengths | A description of the student's preferences, interests, needs, and strengths concerning their transition planning.                                                                                                    | N/A                                                                        |

## Present Levels of Academic Achievement and Functional Performance

The Present Levels of Academic Achievement and Functional Performance (PLAAFP) editor is used to document the student's current level of academic achievement and functional performance.

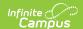

▶ Click here to expand...

#### **PLAAFP List Screen**

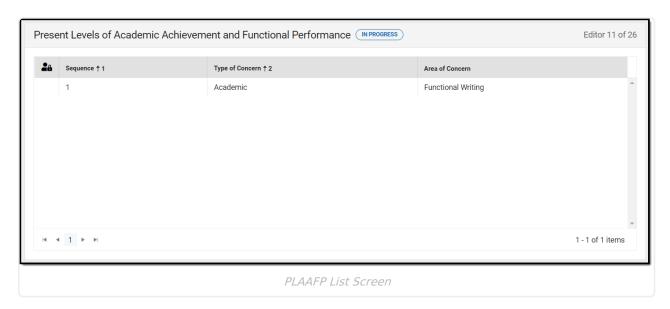

| Column Name     | Description                                        |
|-----------------|----------------------------------------------------|
| Padlock Icon    | The user currently working on the record.          |
| Sequence        | The order in which the records displays and print. |
| Type of Concern | The type of concern.                               |
| Area of Concern | The area of concern.                               |

#### **PLAAFP Detail Screen**

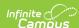

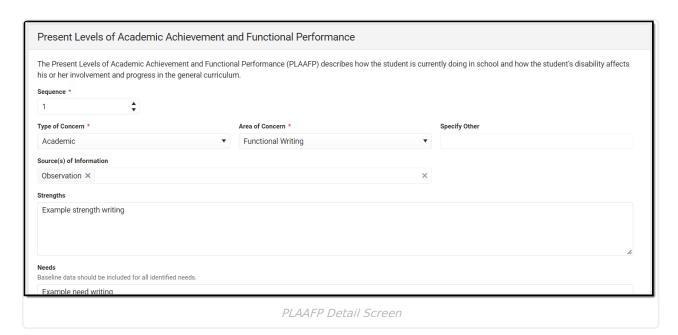

| Field                     | Description                                                     | Validation                                                                                                    |
|---------------------------|-----------------------------------------------------------------|----------------------------------------------------------------------------------------------------|
| Sequence<br>Required      | The order in which the records display and print.               | The value of this field determines what order the record displays on the UI and printed document. The Sequence auto-populates to the next available number starting with 1. |
| Type of Concern: Required | The type of concern. Options include:  • Academic  • Functional | The options in this field are defined at a state level and cannot vary by district.                                                                                         |

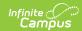

| Field                     | Description                                                                                                    | Validation                                                                                                    |
|---------------------------|----------------------------------------------------------------------------------------------------|----------------------------------------------------------------------------------------------------|
| Area of Concern: Required | The area of concern. When Academic is selected as the Type of Concern, options include:  Speaking Listening Reading Decoding Reading Fluency Reading Comprehension Written Expression Math Calculation Math Reasoning Pre-K Literacy Pre-K Math Pre-K Writing Other  When Functional is selected as the Type of Concern, options include: Daily Living/Adaptive Executive Functioning Speech/Language/Communication Behavior Vocational Skills Vision Hearing Transition Motor Skills Other | The options in this field are determined by the "Type of Concern" drop down and are defined at a state level and cannot vary by district.       |
| Other (specify):          | An other area of concern, if applicable.                                                                                                    | This field displays when "Other" is selected from the corresponding drop down. This is a required element for saving the editor when available. |

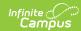

| Field                                              | Description                                                                                                    | Validation                                                                                                    |
|----------------------------------------------------|----------------------------------------------------------------------------------------------------|----------------------------------------------------------------------------------------------------|
| Source(s) of Information:                          | The source of information. Options include:  Observation Work Samples Curriculum Based Assessments Standardized Assessments Parent Interview/Report Teacher Interview/Report School Personnel Interview/Report Audio Recording Video Recording Checklists Report Cards Attendance Records Private Provider Reports Progress Reports Other | The options in this field are defined at a state level and cannot vary by district.                                                                                                    |
| Strengths:                                         | The student's strengths.                                                                                                    | N/A                                                                                                    |
| Needs:                                             | The student's needs.                                                                                                    | N/A                                                                                                    |
| The Area of Concern is addressed in the following: | Where the documentation for the area of concern is. Options include:  • Goals/Objectives  • Supplementary Aids and Services                                                                                                    | The options in this field are defined at a state level and cannot vary by district.  Validation for these options include:  • Goals/Objectives  • The  Goals/Objectives  Card and Table appears on the editor for the user to complete.  • Supplementary Aids and Services  • The  Supplementary  Aids and  Services editor is required to be in a Complete status upon locking. |

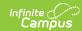

| Field                                                                                           | Description                                                                                                    | Validation                                                                                                    |
|-------------------------------------------------------------------------------------------------|----------------------------------------------------------------------------------------------------|----------------------------------------------------------------------------------------------------|
| Goals/Objectives  This table is read only and displays the following columns:  • +/- • Goal • > |                                                                                                    |                                                                                                    |
|                                                                                                 | lues come from the user selecting the "Ada<br>nel recording what goals and objectives are                                                                                                    | _                                                                                                    |
| Goals and Objectives                                                                            | - Side Panel                                                                                                    |                                                                                                    |
| Area of Concern                                                                                 | The area of concern.                                                                                                    | This is a read only field of<br>the Area of Concern field<br>from the record<br>corresponding to this side<br>panel. |
| Strengths                                                                                       | The student's strengths.                                                                                                    | This is a read only field of<br>the Strengths field from<br>the record corresponding<br>to this side panel.          |
| Needs                                                                                           | The student's needs.                                                                                                    | This is a read only field of<br>the Needs field from the<br>record corresponding to<br>this side panel.              |
| Goal                                                                                            |                                                                                                    |                                                                                                    |
| Sequence<br>Required                                                                            | Indicates the display and print order of the record.                                                                                                    | Duplicate numbers are not allowed.                                                                                   |
| <b>Goal Statement</b>                                                                           | The goal statement.                                                                                                    | N/A                                                                                                    |
| Measure                                                                                         | The measurement of the goal. Options include:      Observation     Work Samples     Curriculum Based Assessments     Standardized Assessments     Teacher Interview/Report     Audio Recording     Video Recording     Checklists     Other | The options in this field are defined at a state level and cannot vary by district.                                  |
| Other (specify):                                                                                | Other, if applicable.                                                                                                    | This field displays when the measurement type of "Other" is selected.                                                |

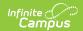

| Field                                                                                                    | Description                                                               | Validation                                                                                          |
|----------------------------------------------------------------------------------------------------|---------------------------------------------------------------------------|----------------------------------------------------------------------------------------------------|
| This goal is part of ESY                                                                                   | Indicates if the goal is part of the Extended School Year program.        | Marking this checkbox box makes the goal & objectives display on the ESY section of the ESY editor. |
| This goal is part of ESD                                                                                   | Indicates if the goal is part of the Extended School Day program.         | Marking this checkbox box makes the goal & objectives display on the ESD section of the ESY editor. |
| This goal is related to post-secondary transition This is only available on the IEP with Transition format | Indicates if the goal is related to a post-<br>secondary transition goal. | N/A                                                                                                 |

#### **Objectives**

This table is inline editable and and displays the following columns:

- Sequence
- Objectives
- ESY
  - Marking this checkbox box makes the goal & objectives display on the ESY section of the ESY editor.
- ESD
  - Marking this checkbox box makes the goal & objectives display on the ESD section of the ESY editor.
- Post-secondary Transition (This is only available on the IEP with Transition format)
- *x*

^ Back to Top

# **Special Education / Specially Designed Instruction**

The Special Education/Specially Designed Instruction editor is used to document the student's specially designed instruction.

▶ Click here to expand...

# **Special Education Specially Designed Instruction List Screen**

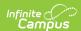

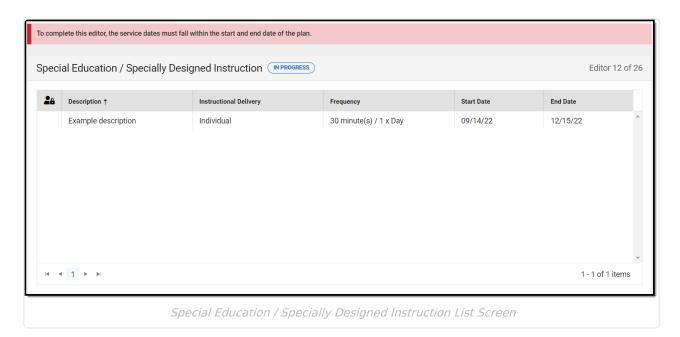

Column NameDescriptionPadlock IconThe user currently working on the record.DescriptionA description of what the teacher is providing to the student.Instructional DeliveryThe delivery method for instruction.FrequencyThe frequency of the service.Start DateThe first day of service.End DateThe last day of service.

# Special Education / Specially Designed Instruction Detail Screen

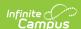

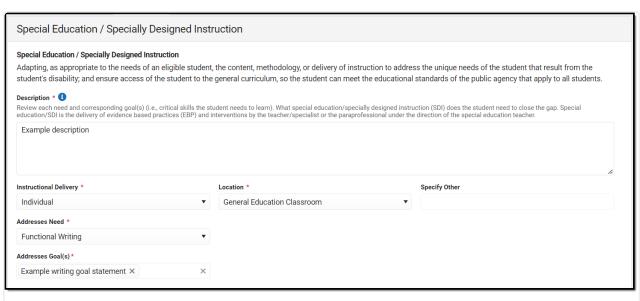

Special Education / Specially Designed Instruction Detail Screen

| Field                              | Description                                                                                       | Validation                                                                                                    |
|------------------------------------|---------------------------------------------------------------------------------------------------|----------------------------------------------------------------------------------------------------|
| <b>Description</b> <i>Required</i> | A description of what the teacher is providing to the student.                                    | N/A                                                                                                    |
| Instructional Delivery Required    | The delivery method for instruction. Options include:  • Individual  • Small Group  • Combination | The options in this field are defined at a state level and cannot vary by district.                                                                                                    |
| Location<br>Required               | The location of the instruction. Options include:                                                 | The options in this field are defined at a state level and cannot vary by district.                                                                                                    |
| Addresses Need Required            | The need addressed by the specially designed instruction.                                         | This field is pre-populated upon entering the editor and requires the user to select a value. The options in this field are populated from the Area of Concern within the Present Levels of Academic Achievement and Functional Performance. |

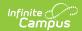

| Field                                        | Description                                                                                     | Validation                                                                                                    |
|----------------------------------------------|-------------------------------------------------------------------------------------------------|----------------------------------------------------------------------------------------------------|
| Addresses Goal(s) Required                   | The goal addressed by the specially designed instruction.                                       | This field is pre-populated upon entering the editor and requires the user to select a value(s) after at least one value from Addresses Need(s) is selected. The options in this field are populated from the Goal field tied to the above selected Area of Concern within the Present Levels of Academic Achievement and Functional Performance. |
| <b>Duration and Frequency</b>                |                                                                                                 |                                                                                                    |
| Projected Beginning Date Required            | The first day of the specially designed instruction.                                            | N/A                                                                                                    |
| <b>Projected Ending Date</b> <i>Required</i> | The last day of the specially designed instruction.                                             | N/A                                                                                                    |
| Extended School Year                         | Indicates the specially designed instruction is part of an Extended School Year program.        | Marking this checkbox<br>makes the service display<br>on the ESY section of the<br>ESY editor.                                                                                                    |
| Extended School Year<br>Quarter              | The quarter of the Extended School Year program.  • Fall  • Winter  • Spring  • Summer  • Other | This field becomes available when Extended School Year is checked.                                                                                                    |
| After how many non-<br>instructional days?   | Indicates extended school year services is offered after non-instructional days.                | This field becomes<br>available when "Other" is<br>marked from Extended<br>School Year Quarter.                                                                                                    |
| Comments                                     | Any additional information regarding the extended school year program.                          | This field becomes<br>available when "Other" is<br>marked from Extended<br>School Year Quarter.                                                                                                    |

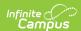

| Field                                        | Description                                                   | Validation                                                                          |
|----------------------------------------------|---------------------------------------------------------------|-------------------------------------------------------------------------------------|
| <b>Duration (in minutes)</b> <i>Required</i> | The duration of the service.                                  | N/A                                                                                 |
| Session Frequency # of times per Required    | The number of session frequency.                              | N/A                                                                                 |
| Service Frequency Required                   | The service frequency. Options include:  • Day • Week • Month | The options in this field are defined at a state level and cannot vary by district. |

# **Related Services**

The Related Services editor is used to document any related services to be provided to the student.

▶ Click here to expand...

#### **Related Services List Screen**

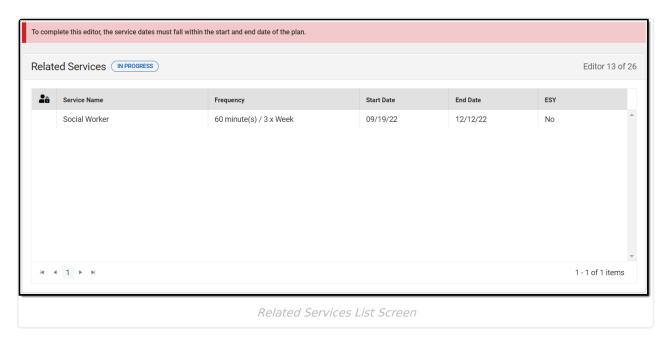

| Column Name  | Description                               |
|--------------|-------------------------------------------|
| Padlock Icon | The user currently working on the record. |
| Service Name | The name of the service.                  |

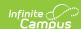

| Column Name | Description                                                                              |
|-------------|------------------------------------------------------------------------------------------|
| Frequency   | The frequency of the service.                                                            |
| Start Date  | The first day of service.                                                                |
| End Date    | The last day of service.                                                                 |
| ESY         | Indicates the specially designed instruction is part of an Extended School Year program. |

#### **Related Services Detail Screen**

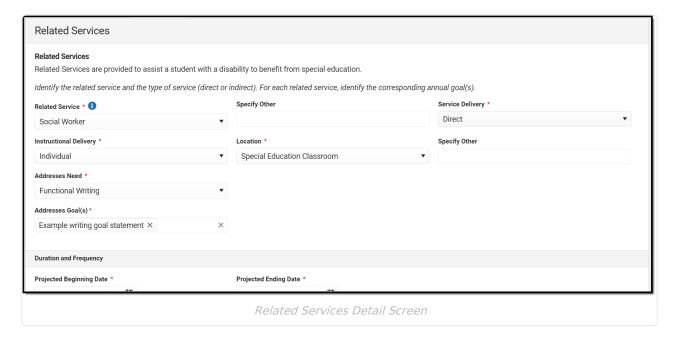

| Field | Description | Validation |
|-------|-------------|------------|
|-------|-------------|------------|

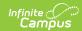

| Field                           | Description                                                                                                    | Validation                                                                                                    |
|---------------------------------|----------------------------------------------------------------------------------------------------|----------------------------------------------------------------------------------------------------|
| Related Service Required        | The name of the related service.  Options include:  ABA Services  Audiology  Counseling  Hearing Services  Interpreting Services  Occupational Therapy  Orientation and Mobility  Parent Counseling and Training  Parent Education and Training  Personal Care Services  Physical Therapy  Psychological Services  Recreation  Skilled Nursing  Social Worker  Speech-Language Pathology Services  Transportation  Vision Services  Other | The options in this field are defined at a state level and cannot vary by district.                             |
| Other (specify) *Required       | An other related service, if applicable.                                                                                                    | *This field becomes available<br>and is required when Other from<br>the corresponding drop down is<br>selected. |
| Service Delivery Required       | Indicates if the service is direct or indirect. Options include:  • Direct • Indirect                                                                                                    | The options in this field are defined at a state level and cannot vary by district.                             |
| Instructional Delivery Required | The delivery method for service. Options include: Individual Small Group Combination                                                                                                    | The options in this field are defined at a state level and cannot vary by district.                             |

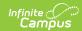

| Field                                        | Description                                   | Validation                                                                                                    |
|----------------------------------------------|-----------------------------------------------|----------------------------------------------------------------------------------------------------|
| Location<br>Required                         | The location of the service. Options include: | The options in this field are defined at a state level and cannot vary by district.                                                                                                    |
| Addresses Need Required                      | The need addressed by the related service.    | This field is pre-populated upon entering the editor and requires the user to select a value. The options in this field are populated from the Area of Concern within the Present Levels of Academic Achievement and Functional Performance.                                                                                                |
| Addresses Goal(s) Required                   | The goal addressed by the related service.    | This field is pre-populated upon entering the editor and requires the user to select a value after at least one value from Addresses Need is selected. The options in this field are populated from the Goal field tied to the above selected Area of Concern within the Present Levels of Academic Achievement and Functional Performance. |
| Duration and Frequency                       |                                               |                                                                                                    |
| Projected Beginning Date Required            | The first day of the service.                 | N/A                                                                                                    |
| <b>Projected Ending Date</b> <i>Required</i> | The last day of the service.                  | N/A                                                                                                    |

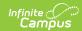

| Field                                             | Description                                                                                     | Validation                                                                                                    |
|---------------------------------------------------|-------------------------------------------------------------------------------------------------|----------------------------------------------------------------------------------------------------|
| Extended School Year                              | Indicates the related service is part of an Extended School Year program.                       | Marking this checkbox makes<br>the service display on the ESY<br>section of the Extended School<br>Year editor.                                               |
| Extended School Year<br>Quarter                   | The quarter of the Extended School Year program.  • Fall  • Winter  • Spring  • Summer  • Other | This field becomes available when Extended School Year is checked.                                                                                            |
| After how many non-<br>instructional days?        | Indicates extended school year services is offered after non-instructional days.                | This field becomes available when Other is selected for the Extended School Year Quarter.                                                                     |
| Comments                                          | Any additional information regarding the extended school year program.                          | This field becomes available when Other is selected for the Extended School Year Quarter.                                                                     |
| Extended School Day                               | Indicates the related service is part of an Extended School Day program.                        | Marking this checkbox makes<br>the service display on the ESD<br>section of the Extended School<br>Day editor.                                                |
| Description of Frequency and Amount is acceptable | The frequency of the service.                                                                   | When this is marked, Duration,<br>Session Frequency and Service<br>Frequency become grayed out<br>and Frequency and Amount<br>becomes available and required. |
| Duration (in minutes)                             | The duration of the service.                                                                    | This is a required element for saving the editor when available.                                                                                              |
| Session Frequency # of times per                  | The number of session frequency.                                                                | This is a required element for saving the editor when available.                                                                                              |
| Service Frequency                                 | The service frequency. Options include:  • Day  • Week • Month                                  | This is a required element for saving the editor when available. The options in this field are defined at a state level and cannot vary by district.          |

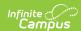

| Field                                                                                                    | Description                             | Validation                                                       |
|----------------------------------------------------------------------------------------------------|-----------------------------------------|------------------------------------------------------------------|
| Frequency and Amount Frequency and Amount does not need to be in units of time. It may be stated as a description of the circumstance or situation when and where the service is needed. Do not write "As Needed". | A description of the service frequency. | This is a required element for saving the editor when available. |

# **Supplementary Aids and Program Modifications**

The Supplementary Aids and Program Modifications editor is used to describe any additional services needed and/or program modifications to be provided for the student.

▶ Click here to expand...

# Supplementary Aids and Program Modifications List Screen

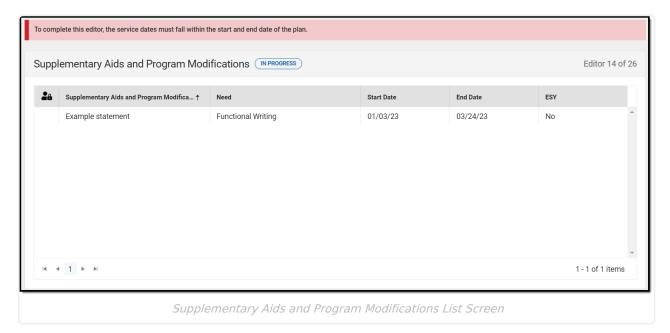

| Column Name  | Description                               |
|--------------|-------------------------------------------|
| Padlock Icon | The user currently working on the record. |

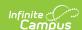

| Column Name                                     | Description                                                       |
|-------------------------------------------------|-------------------------------------------------------------------|
| Supplementary Aids and Program<br>Modifications | The service and/or program modification statement.                |
| Need                                            | The need being met by the service.                                |
| Start Date                                      | The first day of service.                                         |
| End Date                                        | The last day of service.                                          |
| ESY                                             | Indicates the service is part of an Extended School Year program. |

# Supplementary Aids and Program Modifications Detail Screen

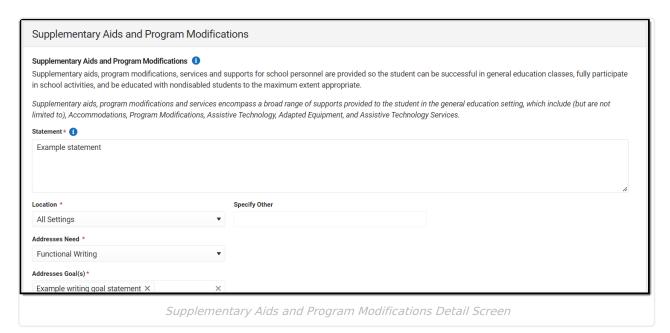

| Field                           | Description                                                           | Validation                                                                          |
|---------------------------------|-----------------------------------------------------------------------|-------------------------------------------------------------------------------------|
| Statement Required              | The name of the service.                                              | N/A                                                                                 |
| <b>Location</b> <i>Required</i> | The location of the service. Options include:  • All Settings • Other | The options in this field are defined at a state level and cannot vary by district. |

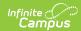

| Field                                        | Description                                                       | Validation                                                                                                    |
|----------------------------------------------|-------------------------------------------------------------------|----------------------------------------------------------------------------------------------------|
| Addresses Need Required                      | The need addressed by the service.                                | This field is pre-populated upon entering the editor and requires the user to select a value. The options in this field are populated from the Area of Concern within the Present Levels of Academic Achievement and Functional Performance.                                                                                                   |
| Addresses Goal(s) Required                   | The goal addressed by the service.                                | This field is pre-populated upon entering the editor and requires the user to select a value(s) after at least one value from Addresses Need is selected. The options in this field are populated from the Goal field tied to the above selected Area of Concern within the Present Levels of Academic Achievement and Functional Performance. |
| <b>Duration and Frequency</b>                |                                                                   |                                                                                                    |
| Projected Beginning Date Required            | The start date of the service.                                    | N/A                                                                                                    |
| <b>Projected Ending Date</b> <i>Required</i> | The end date of the service.                                      | N/A                                                                                                    |
| Extended School Year                         | Indicates the service is part of an Extended School Year program. | Marking this checkbox<br>makes the service display<br>on the ESY section of the<br>Extended School Year<br>editor.                                                                                                    |
| Extended School Year<br>Quarter              | The quarter of the Extended School Year program. Options include: | This field becomes available when Extended School Year is marked.                                                                                                    |

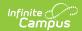

| Field | Description | Validation |
|-------|-------------|------------|
|       |             |            |

| After how many non-<br>instructional days? | Indicates extended school year services is offered after non-instructional days. | This field becomes<br>available when Other is<br>selected for the Extended<br>School Year Quarter.                 |
|--------------------------------------------|----------------------------------------------------------------------------------|----------------------------------------------------------------------------------------------------|
| Comments                                   | Any additional information regarding the extended school year program.           | This field becomes<br>available when Other is<br>selected for the Extended<br>School Year Quarter.                 |
| Extended School Day                        | Indicates the service is part of an Extended School Day program.                 | Marking this checkbox<br>makes the service display<br>on the ESD section of the<br>Extended School Year<br>editor. |

# **Assistive Technology**

The Assistive Technology editor is used to document any assistive technology, including devices, augmented alternative communication (AAC), adaptive equipment, and/or assistive technology services, to be provided for the student.

▶ Click here to expand...

# **Assistive Technology List Screen**

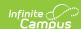

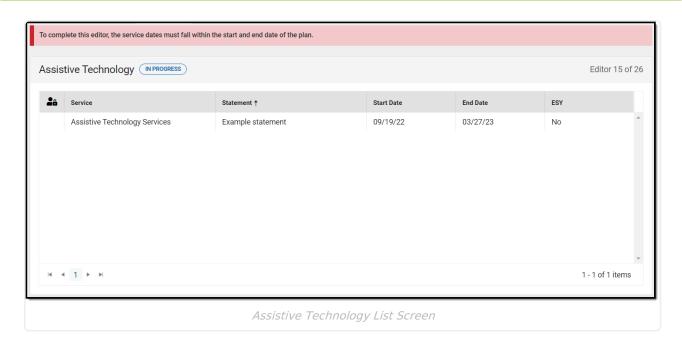

Column NameDescriptionPadlock IconThe user currently working on the record.ServiceThe name of the service.StatementThe service statement.Start DateThe first day of service.End DateThe last day of service.ESYIndicates the service is part of an Extended School Year program.

# **Assistive Technology Detail Screen**

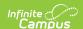

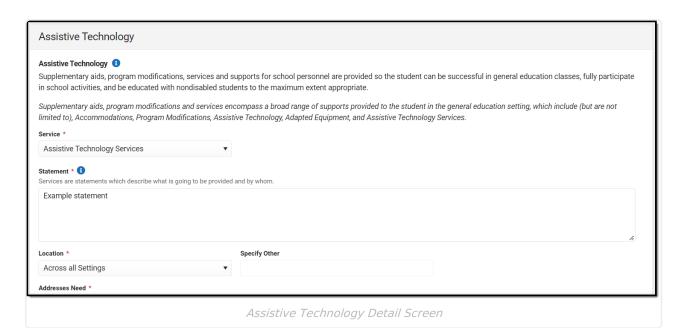

| Field                           | Description                                                           | Validation                                                                                                    |
|---------------------------------|-----------------------------------------------------------------------|----------------------------------------------------------------------------------------------------|
| Service<br>Required             | The name of the service.                                              | N/A                                                                                                    |
| Statement Required              | A statement of what is provided to the student and by whom.           | N/A                                                                                                    |
| <b>Location</b> <i>Required</i> | The location of the service. Options include:  • All Settings • Other | The options in this field are defined at a state level and cannot vary by district.                                                                                                    |
| Addresses Need Required         | The needs addressed by the service.                                   | This field is pre-populated upon entering the editor and requires the user to select a value. The options in this field are populated from the Area of Concern within the Present Levels of Academic Achievement and Functional Performance. |

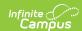

| Field                                           | Description                                                                                     | Validation                                                                                                    |
|-------------------------------------------------|-------------------------------------------------------------------------------------------------|----------------------------------------------------------------------------------------------------|
| Addresses Goal(s) Required                      | The goal addressed by the service.                                                              | This field is pre-populated upon entering the editor and requires the user to select a value(s) after at least one value from Addresses Need(s) is selected. The options in this field are populated from the Goal field tied to the above selected Area of Concern within the Present Levels of Academic Achievement and Functional Performance. |
| <b>Duration and Frequency</b>                   |                                                                                                 |                                                                                                    |
| <b>Projected Beginning Date</b> <i>Required</i> | The start date of the program.                                                                  | N/A                                                                                                    |
| <b>Projected Ending Date</b> <i>Required</i>    | The end date of the program.                                                                    | N/A                                                                                                    |
| Extended School Year                            | Indicates the program is part of an Extended School Year program.                               | Marking this checkbox makes<br>the service display on the<br>ESY section of the Extended<br>School Year editor.                                                                                                    |
| Extended School Year<br>Quarter                 | The quarter of the Extended School Year program.  • Fall  • Winter  • Spring  • Summer  • Other | This field becomes available when Extended School Year is marked.                                                                                                    |
| After how many non-<br>instructional days?      | Indicates extended school year services is offered after non-instructional days.                | This field becomes available when Other is selected for the Extended School Year Quarter.                                                                                                    |
| Comments                                        | Any additional information regarding the extended school year program.                          | This field becomes available when Other is selected for the Extended School Year Quarter.                                                                                                    |

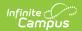

| Field                                                                                                    | Description                                                      | Validation                                                                                                    |
|----------------------------------------------------------------------------------------------------|------------------------------------------------------------------|----------------------------------------------------------------------------------------------------|
| Extended School Day                                                                                                    | Indicates the program is part of an Extended School Day program. | Marking this checkbox makes<br>the service display on the<br>ESD section of the Extended<br>School Year editor.                                      |
| Description of Frequency and Amount is acceptable                                                                                                    | The frequency of the program.                                    | When this is checked, Duration, Session Frequency and Service Frequency become grayed out and Frequency and Amount becomes available and required.   |
| Duration (in minutes)                                                                                                    | The duration of the program.                                     | This is a required element for saving the editor when available.                                                                                     |
| Session Frequency # of times per                                                                                                    | The number of session frequency.                                 | This is a required element for saving the editor when available.                                                                                     |
| Service Frequency                                                                                                    | The service frequency. Options include:  • Day • Week • Month    | This is a required element for saving the editor when available. The options in this field are defined at a state level and cannot vary by district. |
| Frequency and Amount Frequency and Amount does not need to be in units of time. It may be stated as a description of the circumstance or situation when and where the service is needed. Do not write "As Needed". | A description of the service frequency.                          | This is a required element for saving the editor when available.                                                                                     |

# **Supports for School Personnel**

The Supports for School Personnel editor is used to document any supports needed to aid staff.

▶ Click here to expand...

# **Supports for School Personnel List Screen**

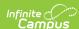

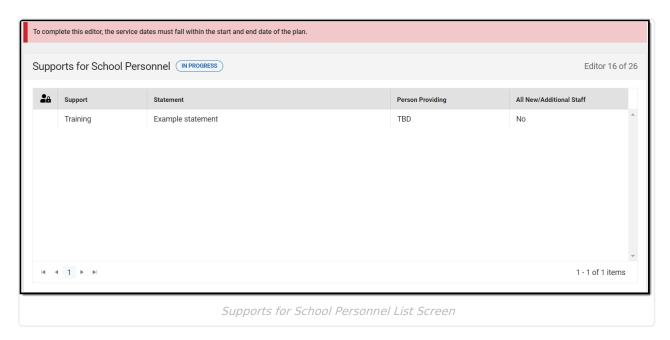

| Column Name              | Description                                         |
|--------------------------|-----------------------------------------------------|
| Padlock Icon             | The user currently working on the record.           |
| Support                  | The name of the support.                            |
| Statement                | The support details.                                |
| Person Providing         | The person providing the support.                   |
| All New/Additional Staff | Indicates the support applies to new staff members. |

## **Supports for School Personnel Detail Screen**

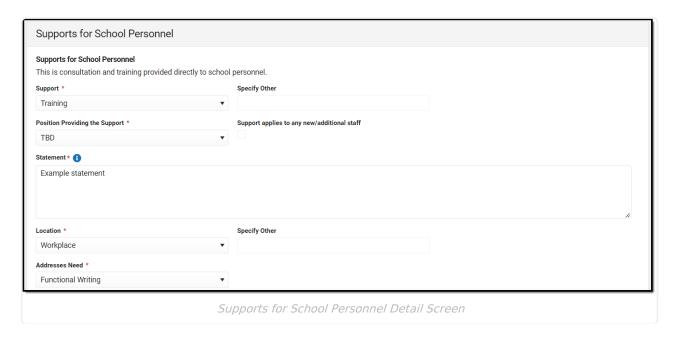

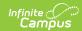

| Field                                       | Description                                         | Validation                                                                                                    |
|---------------------------------------------|-----------------------------------------------------|----------------------------------------------------------------------------------------------------|
| Support<br>Required                         | The name of the support. Options include:           | The options in this field are defined at a state level and cannot vary by district.                                                            |
| Specify Other                               | An Other support, if applicable.                    | When Other is selected, this appears and is required.                                                                                          |
| Position Providing the Support Required     | The service position providing the support.         | Options available are pulled from System Admin > Special Ed > Service Position.                                                                |
| Support applies to any new/additional staff | Indicates the support applies to new staff members. | N/A                                                                                                    |
| Statement Required                          | The support details.                                | N/A                                                                                                    |
| Location                                    | The location of the service. Options include:       | The options in this field are defined at a state level and cannot vary by district.                                                            |
| Specify Other                               | An other location.                                  | This field becomes available when<br>Other is selected as the Location. This<br>is required when available.                                    |
| Addresses Need Required                     | The need addressed by this support.                 | The options in this field are populated from the Area of Concern within the Present Levels of Academic Achievement and Functional Performance. |

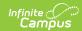

| Field                                     | Description                                         | Validation                                                                                                    |
|-------------------------------------------|-----------------------------------------------------|----------------------------------------------------------------------------------------------------|
| Addresses Goal(s) Required                | The goal addressed by the support.                  | The options in this field are populated from the Goal field tied to the above selected Area of Concern within the Present Levels of Academic Achievement and Functional Performance. |
| <b>Duration and Frequency</b>             | 1                                                   |                                                                                                    |
| Projected Beginning Date Required         | The first day of the support.                       | N/A                                                                                                    |
| Projected Ending Date Required            | The last day of the support.                        | N/A                                                                                                    |
| Duration (in minutes) Required            | The duration of the support.                        | N/A                                                                                                    |
| Session Frequency # of times per Required | The number of sessions per frequency.               | N/A                                                                                                    |
| Service Frequency Required                | The frequency of the service.  • Day • Week • Month | The options in this field are defined at a state level and cannot vary by district.                                                                                                  |

# **Transportation**

The Transportation editor is used to document the student's transportation needs, if applicable.

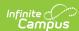

| Transportation (NOT STARTED)                                     |                                                                   |                                    | Editor 17 of 26 |
|------------------------------------------------------------------|-------------------------------------------------------------------|------------------------------------|-----------------|
| Ambulatory (without assistance)                                  |                                                                   |                                    |                 |
| Additional Supports                                              |                                                                   |                                    |                 |
| Single Rider (notification required) Adult Support Skilled Nurse |                                                                   |                                    |                 |
| Special Equipment Used by Student                                |                                                                   |                                    |                 |
| Electric Wheelchair Oxygen Crutches                              | Hearing Aids Walker Braces, orthotics or head gear for protection | Manual Wheelchair White Cane Other |                 |
| Challenging Behaviors                                            |                                                                   |                                    |                 |
| Aggressive Defiant Habits to note Other                          | Self-Injurious Anxious Does not do well with too much stimulus    |                                    |                 |
|                                                                  | Transportation Editor                                             |                                    |                 |

| Field                                   | Description                                                                                                    | Validation                                                                                 |
|-----------------------------------------|----------------------------------------------------------------------------------------------------|--------------------------------------------------------------------------------------------|
| Ambulatory (without assistance)         | Indicates the student does not have any transportation needs.                                                                                                 | N/A                                                                                        |
| Additional Supports                     | Indicates the student requires additional transportation supports. Options include:  • Single Rider (notification required)  • Adult Support  • Skilled Nurse | N/A                                                                                        |
| Pick Up Location of Additional Supports | The location of pick up for the additional support. Options include:  • Home • School                                                                         | This field displays and is required when Adult Support or Skilled Nurse is selected above. |

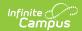

| Field                             | Description                                                                                                    | Validation                                                                                         |
|-----------------------------------|----------------------------------------------------------------------------------------------------|----------------------------------------------------------------------------------------------------|
| Special Equipment Used by Student | Indicates the student requires special equipment for transportation needs. Options include:  • Electric Wheelchair • Hearing Aids • Manual Wheelchair • Oxygen • Walker • White Cane • Crutches • Braces, orthotics or head gear for protection • Other | N/A                                                                                                |
| Specify                           | A special equipment item not specified above.                                                                                                    | This field becomes available when Other is selected above. When available, this field is required. |
| Challenging Behaviors             | Indicates any student behaviors that may prove a challenge to transportation needs. Options include:  • Aggressive • Self-Injurious • Defiant • Anxious • Habits to note • Does not do well with too much stimulus • Other                              | N/A                                                                                                |
| Specify                           | A challenging behavior not specified above.                                                                                                    | This field becomes available when Other is selected above. When available, this field is required. |

# **Additional Plans**

The Additional Plans editor is used to document any additional plans required to further support the student and their needs.

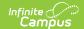

## **Additional Plans List Screen**

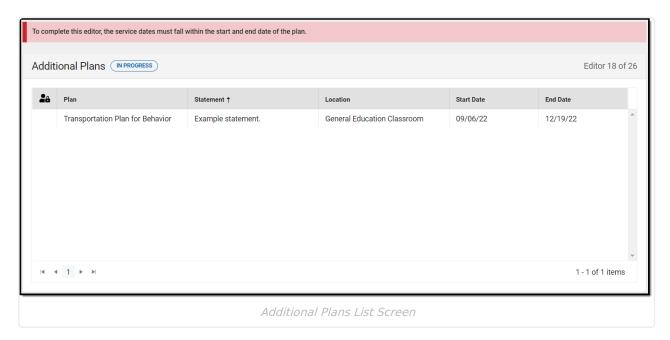

| Column Name  | Description                                 |
|--------------|---------------------------------------------|
| Padlock Icon | The user currently working on the record.   |
| Plan         | The type of plan.                           |
| Statement    | The plan statement.                         |
| Location     | The location at which the plan takes place. |
| Start Date   | The first day of the plan                   |
| End Date     | The last day of the plan.                   |

#### **Additional Plans Detail Screen**

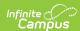

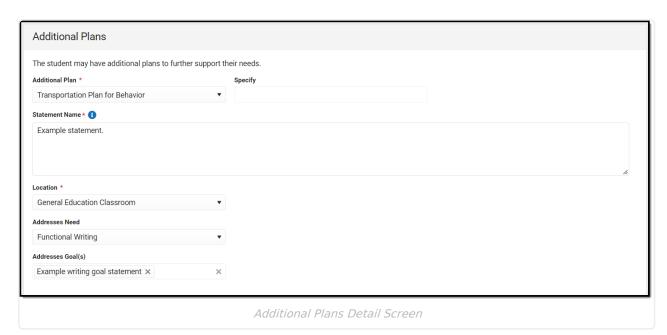

| Field                    | Description                                                                                                    | Validation                                                                                         |
|--------------------------|----------------------------------------------------------------------------------------------------|----------------------------------------------------------------------------------------------------|
| Additional Plan Required | The type of plan needed. Options include: <ul> <li>Behavior Intervention Plan</li> <li>Behavior Support Plan</li> <li>Communication Plan</li> <li>Crisis Plan</li> <li>Emergency Action Plan</li> <li>Feeding Plan</li> <li>Transportation Plan for Behavior</li> <li>Other</li> </ul> | The options in this field are defined at a state level and cannot vary by district.                |
| Specify                  | A plan not specified above.                                                                                                    | This field becomes available when Other is selected above. When available, this field is required. |
| Statement Name Required  | A statement about why the additional plan is being implemented.                                                                                                    | N/A                                                                                                |

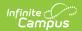

| Field                             | Description                                                                                                    | Validation                                                                                                    |
|-----------------------------------|----------------------------------------------------------------------------------------------------|----------------------------------------------------------------------------------------------------|
| <b>Location</b> <i>Required</i>   | The location where the plan takes place. Options include:  • General Education Classroom  • Special Education Classroom  • Across all Settings  • PreK: Regular Early Childhood Program  • PreK: SPED Program provided in separate class/school  • PreK: Service Provider Location  • PreK: Home | The options in this field are defined at a state level and cannot vary by district.                                                                                                  |
| Addresses Need                    | The need addressed by this plan.                                                                                                    | The options in this field are populated from the Area of Concern within the Present Levels of Academic Achievement and Functional Performance.                                       |
| Addresses Goal                    | The goal addressed by the plan.                                                                                                    | The options in this field are populated from the Goal field tied to the above selected Area of Concern within the Present Levels of Academic Achievement and Functional Performance. |
| Projected Beginning Date Required | The first day of the plan.                                                                                                    | N/A                                                                                                    |
| Projected End Date Required       | The last day of the plan.                                                                                                    | N/A                                                                                                    |

# **Least Restrictive Environment**

The Least Restrictive Environment editor records information related to the student's placement and interaction with non-disabled peers.

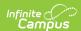

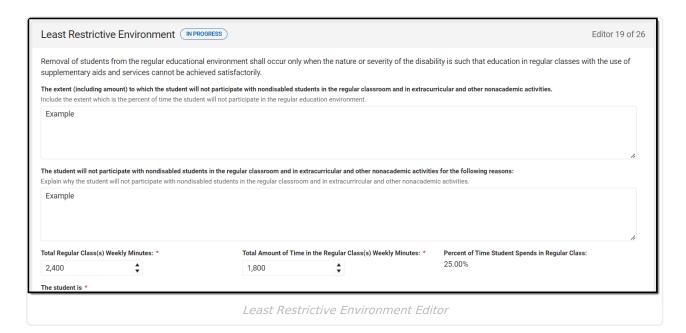

| Field                                                                                                    | Description                                                                                                   | Validation |
|----------------------------------------------------------------------------------------------------|----------------------------------------------------------------------------------------------------|------------|
| The extent (including amount) to which the student will not participate with nondisabled students in the regular classroom and in extracurricular and other nonacademic activities | A text field used to describe the extent to which the student will not participate with nondisabled students. | N/A        |
| The student will not participate with nondisabled students in the regular classroom and in extracurricular and other nonacademic activities for the following reasons:             | A text field used to describe the reasons why the student will not participate with nondisabled students.     | N/A        |
| Total Regular Class(es) Weekly Minutes Required                                                                                                    | The total time the student has available in the building per week.                                            | N/A        |

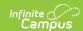

| Field                                                                 | Description                                                                                                    | Validation                                                                                                    |
|-----------------------------------------------------------------------|----------------------------------------------------------------------------------------------------|----------------------------------------------------------------------------------------------------|
| Total Amount of Time in the Regular Class(es) Weekly Minutes Required | The time the student participates in regular class(es) per week.                                                        | N/A                                                                                                    |
| Percent of Time Student Spends in Regular Class                       | The percentage of time the student spends in a general education setting.                                               | This field is blank upon entering the editor and populates with the percentage based on auto calculation of Total Building minutes minus Total Time in Regular Class(es) minutes divided by Total Building minutes. Both fields must be filled out before any calculations display. |
| The student is: Required                                              | Indicates the age of the student. Options include:  • Age 3-5 and in Preschool  • Age 5-22 and in Kindergarten or above | The options in this field are defined at a state level and cannot vary by district.                                                                                                    |

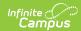

| Field                      | Description                                                                                                    | Validation                                                                                                    |
|----------------------------|----------------------------------------------------------------------------------------------------|----------------------------------------------------------------------------------------------------|
| LRE Continuum: Required    | The options when Age 3-5 and in Preschool is selected include:  • A1: Reg EC - at least 10 hrs/wk  • A2: Reg EC - at least 10 hrs/wk other location  • B1: Reg EC - less than 10 hrs/wk  • B2: Reg EC - less than 10 hrs/wk other location  • C1: Separate Class  • C2: Separate School  • C3: Residential School  • D1: Home  • D2: Service Provider Location  The options when Age 5-22 and in Kindergarten or above include:  • A: Inside reg. class 80% or more  • B: Inside reg. class 40-79%  • C: Inside reg. class less than 40%  • D: Separate School  • E: Residential Facility  • F: Homebound/Hospital                                                                                                    | The options in this field are defined at a state level and cannot vary by district.                                     |
| LRE Continuum Description: | A description of the LRE Continuum.  Options include:  • A1: Enrolled in a preschool program:     Attending a Regular Early Childhood     (RECP) Program at least 10 hrs per/wk     and receives majority of sped/related     services in the regular early childhood     classroom. RECP includes at least     50% of children without disabilities.  • A2: Enrolled in a preschool program:     Attending a Regular Early Childhood     (RECP) at least 10 hrs per/wk and     receives majority of sped/related     services in some other location (i.e,     hallway, speech therapy room,     portable classroom, resource room     etc.). RECP includes at least 50% of     children without disabilities.  • B1: Enrolled in a preschool program:     Attending a Regular Early Childhood     (RECP) less than 10 hrs per/wk and     receives majority of sped/related     services in the regular early childhood | This field is read only and displays more information regarding the LRE Continuum code selected in the above drop down. |

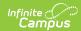

| <ul> <li>B2: Enrolled in a preschool program: Attending a Regular Early Childhood (RECP) program less than 10 hrs per/wk and receives majority of sped/related services in some other location (i.e., hallway, speech therapy room, portable classroom, resource room etc.). RECP includes at least 50% of children without disabilities.</li> <li>C1: Enrolled in a preschool program: Attending a Separate Special Education Class which is intended for children with disabilities. The child receives most of his or her special education and related services in the Separate Special Education Class.</li> <li>C2: Enrolled in a preschool program: Attending a Separate School designated for children with disabilities.</li> <li>C3: Enrolled in a preschool program: Attending a Separate School designated for children with disabilities.</li> <li>C3: Enrolled in a preschool program: Attending a publicly or privately operated Residential School or Residential Medical Facility on an inpatient basis and receiving the majority of special education and related services in this setting.</li> <li>D1: Home: Children attending neither a regular early childhood program nor a special education program and receiving the majority of hours of special education and related services at home. The child receives the majority of his or her special education and related services have majority of his or her special education and related services within the principal residence of the child's family or caregiver, including nonlicensed child care.</li> <li>D2: Service Provider Location: Children attending neither a regular early childhood program or a special education program and receiving the majority of hours of special education program or a special education program and receiving the majority of hours of special education</li> </ul> |
|----------------------------------------------------------------------------------------------------|
| and related services at the service provider location or some other                                                                                                    |

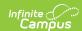

| Field | <b>Description</b> More of the day                                                                                                    | Validation |
|-------|----------------------------------------------------------------------------------------------------|------------|
|       | <ul> <li>B: Inside the regular class 40% -79% of day</li> <li>C: Inside regular class for less than 40% of day</li> <li>D: Separate School</li> <li>E: Residential Facility</li> <li>F: Homebound/Hospital</li> </ul> |            |

## **Extended School Year**

The Extended School Year editor is used to document the student's participation in an extended school year program.

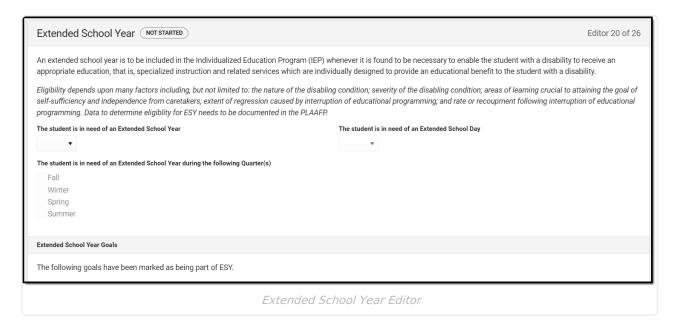

| Field                                             | Description                                                                                 | Validation |
|---------------------------------------------------|---------------------------------------------------------------------------------------------|------------|
| The student is in need of an Extended School Year | Indicates the student requires an Extended School Year program. Options include: Yes or No. | N/A        |

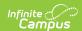

| Field                                                                              | Description                                                                                                    | Validation                                                                                                    |
|------------------------------------------------------------------------------------|----------------------------------------------------------------------------------------------------|----------------------------------------------------------------------------------------------------|
| The student is in need of an Extended School Day                                   | Indicates the student requires an Extended School Day program. Options include: Yes or No.                             | When this field is "No," the Extended School Day information below does NOT display on the printed document. The user is also not able to complete the editor if this value is "No" and there is ESD information listed below in the Services or Goals area. |
| The student is in need of an Extended School Year during the following Quarter(s): | Indicates the school quarter in which the ESY program takes place. Options include:  • Fall • Winter • Spring • Summer | The options in this field are defined at a state level and cannot vary by district.                                                                                                    |

#### **Extended School Year Goals**

This is a read only display of any and all goals marked as ESY along with their corresponding objectives.

#### **Extended School Year Services**

The following is a read only table of any Services marked as ESY. The following columns display:

- Service Type
- Service
- Frequency
- Duration
- Location

#### **Extended School Day Goals**

This is a read only display of any and all goals marked as ESD along with their corresponding objectives.

#### **Extended School Day Services**

The following is a read only table of any Services marked as ESD. The following columns display:

- Service Type
- Service
- Frequency
- Duration
- Location

^ Back to Top

## **State-Wide Assessments**

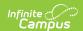

The State-Wide Assessments editor is used to document any accommodations the student requires when taking state administered tests

▶ Click here to expand...

## **State-Wide Assessments List Screen**

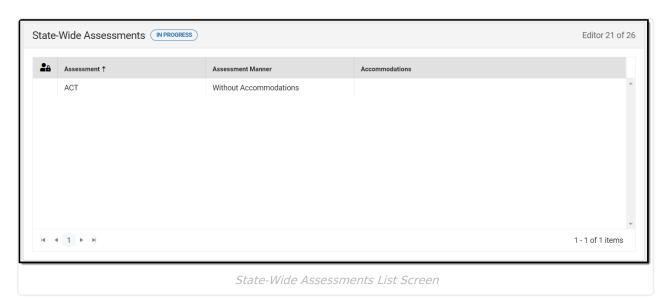

| Column Name       | Description                                                     |  |
|-------------------|-----------------------------------------------------------------|--|
| Padlock Icon      | The user currently working on the record.                       |  |
| Assessment        | The name of the assessment.                                     |  |
| Assessment Manner | The way in which the student is administered the assessment.    |  |
| Accommodations    | Any accommodations the student requires to take the assessment. |  |

#### **State-Wide Assessments Detail Screen**

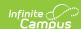

# Students with disabilities are to take part in state or district-wide assessments with appropriate accommodations and alternate assessments, if necessary. The selection of accessibility supports is made by the IEP team to address individual student needs. The supports that are provided on statewide assessments must be familiar to the student and match those instructional supports and accommodations in the classroom. Identify only those accommodations for each assessment that do not invalidate the score. Assessment \* Assessment Mithout Accommodations Without Accommodations A student may be eligible to take the Hawaii Alternate Assessment if the IEP team determines that the student meets all of the following criteria: The student demonstrates significant cognitive disabilities that may be combined with limited adaptive skills, physical or behavioral limitations. The student requires a highly specialized educational program with intensive modifications and supports in order to access grade level academic standards. The students daily instruction is substantively different from that of their peers without disabilities and requires extensive, repeated individualized instruction and support across multiple settings. The students daily instruction is substantively different from that of their peers without disabilities and requires extensive, repeated individualized instruction and support across multiple settings. The students difficulty with the demands of the general academic curriculum is not due to social, cultural or environmental factors; expectations of poor performance; or excessive absences. Support/Accommodation...

State-Wide Assessments Detail Screen

| Field                      | Description                                                                                                    | Validation                                                                                                    |
|----------------------------|----------------------------------------------------------------------------------------------------|----------------------------------------------------------------------------------------------------|
| Assessment<br>Required     | The name of the assessment. Options include:  • ACCESS for ELLs  • ACT  • End of Course  • Kaeo  • SBA  • Not Applicable due to Age/Grade  | The values in this field are defined at a state level and cannot vary by district. When "Not Applicable due to Age/Grade" is selected, the remaining fields should become grayed out.  |
| Assessment Manner Required | The manner in which the student partakes in the assessment. Options include:  • Without Accommodations  • With Accommodations  • Alternate | The values are defined at a state level and cannot vary by district. The value of "Alternate" should only appear when the following Assessments are selected:  • ACCESS for ELLS • SBA |
|                            |                                                                                                    | The value of "With Accommodations" should only appear when the following Assessments are selected:  • ACCESS for ELLs  • Kaeo  • SBA                                                   |

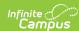

| Field                                                                                                    | Description                                                                                                    | Validation                                                                                                    |
|----------------------------------------------------------------------------------------------------|----------------------------------------------------------------------------------------------------|----------------------------------------------------------------------------------------------------|
| A student may be eligible to take the Hawaii Alternate Assessment if the IEP team determines that the student meets all of the following criteria:  * Required* | Indicates criteria the student meets to receive an alternate assessment. Options include:  • The student demonstrates significant cognitive disabilities that may be combined with limited adaptive skills, physical or behavioral limitations.  • The student requires a highly specialized educational program with intensive modifications and supports in order to access grade level academic standards.  • The student's daily instruction is substantively different from that of their peers without disabilities and requires extensive, repeated individualized instruction and support across multiple settings.  • The student's difficulty with the demands of the general academic curriculum is not due to social, cultural or environmental factors; expectations of poor performance; or excessive absences. | * This is a required element for saving the editor when "Alternate" is selected from Assessment Manner. All four check boxes must be selected prior to saving the editor. The values are defined at a state level and cannot vary by district. |
| Support/Accommodation * Required                                                                                                    | The support or accommodation the student requires. When ACCESS for ELLS is the selected assessment, the following options include:  • Braille Version of test (paper only, contracted, L,R,W)  • Braille Version of test (paper only, uncontracted, L,R,W)  • Extended Speaking test response time (S)  • Extended Testing of a test domain over multiple days (L,R,W,S)                                                                                                    | * This field is a required element for saving the editor when "With Accommodations" is selected from Assessment Manner. The values are determined at a state level and cannot vary by district.                                                |

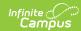

| Field | <b>Description</b> the school day (L,R,W,S)                                                                                                    | Validation |
|-------|----------------------------------------------------------------------------------------------------|------------|
|       | <ul> <li>Human Reader for items (L,S,W)</li> <li>Human Reader for repeat items (L,S,W)</li> <li>Human Reader for repeat of response options (L)</li> <li>Human Reader for response options (L)</li> <li>Interpreter Signs test directions in ASL (L,R,W,S)</li> <li>Large Print version of test (paper only, L,R,W,S)</li> <li>Manual Control of item audio (online L,S,W and Paper L,S)</li> <li>Repeat Item audio (online L,S,W and Paper L,S)</li> <li>Repeat Test items by human reader (paper only, L,W,S)</li> <li>Scribed Response (L,R,W)</li> <li>Student Responds using a recording device, which is played back and transcribed by student (W)</li> <li>Word Processor or similar keyboarding device to respond to test items (L,R,W)</li> <li>Test May be Administered by school personnel in non-school setting (L,R,W,S)</li> </ul> |            |
|       | When Kaeo or SBA are the selected assessment, the following options include:  • 100s Number Table  • Abacus  • Alternate Response Options  • American Sign Language (ASL) (for ELA listening items and math items)  • Braille  • Braille (paper/pencil assessment)  • Braille Transcript (ELA listening passages)  • Calculator (grades 6 and above)  • Closed Captioning (for ELA                                                                                                    |            |

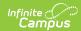

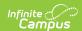

| Field | (non-embedded)  Description  DS: Translations (Stacked)  | Validation |
|-------|----------------------------------------------------------|------------|
|       | <ul> <li>DS: Turn Off Any Universal<br/>Tools</li> </ul> |            |

## **Transition Services Plan**

The Translation Services Plan editor is used to document any transition services to be provided to the student.

This editor is not available on the HI IEP without Transition plan.

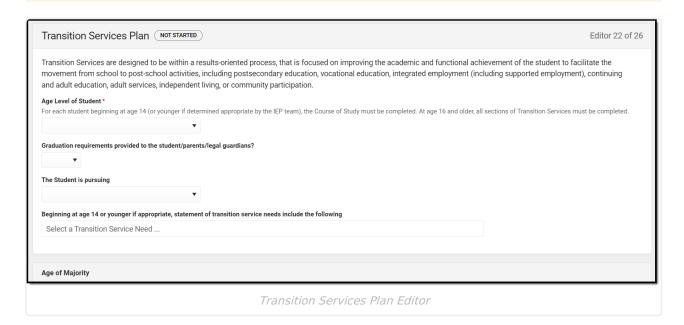

#### ▶ Click here to expand...

| Field                         | Description                                                                        | Validation                                                                                                    |
|-------------------------------|------------------------------------------------------------------------------------|----------------------------------------------------------------------------------------------------|
| Age Level of Student Required | The age of the student. Options include:  • Age 14 or younger  • Age 16 or younger | The values in this field are defined at a state level and cannot vary by district. The value selected determines which information displays on the editor and is noted below. |

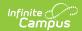

| Field                                                                                                    | Description                                                                                        | Validation                                                                         |
|----------------------------------------------------------------------------------------------------|----------------------------------------------------------------------------------------------------|------------------------------------------------------------------------------------|
| Graduation requirements provided to the student/parent/legal guardian?                                      | Indicates if graduation requirements were provided to the student and their parent/legal guardian. | N/A                                                                                |
| The Student is pursuing:                                                                                    | The student's goal for their education. Options include:  • Diploma  • Certificate of Completion   | The values in this field are defined at a state level and cannot vary by district. |
| Beginning at age 14 or younger if appropriate, statement of transition service needs include the following: | The transition service statement. Options include:                                                 | The values in this field are defined at a state level and cannot vary by district  |
| Age of Majority                                                                                             |                                                                                                    |                                                                                    |
| Date Notice Given                                                                                           | The date age of majority notice was given.                                                         | N/A                                                                                |

# **Appropriate Measurable Postsecondary Goals**

The Appropriate Measurable Postsecondary Goals editor is used to document the student's goals post school.

This editor is not available on the HI IEP without Transition plan.

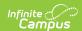

| Appropriate Measurable Postsecondary Goals (NOT STARTED)                                                                                                    | Editor 23 of 26 |
|----------------------------------------------------------------------------------------------------|-----------------|
| Postsecondary goals measure an outcome that occurs after the student has completed high school.  Appropriate measurable postsecondary goals are based on age-appropriate transition assessments related to training, education, employment, and, where appropriate, living skills. There must be a goal for Education, Training and Employment. Independent Living goal is needed if appropriate. Find more resources here: Writing Measure:  Education |                 |
| Training  Employment                                                                                                    | 4               |
| Appropriate Measurable Postsecondary Goals Editor                                                                                                    |                 |

### ▶ Click here to expand...

| Field                               | Description                             | Validation                                                                                         |
|-------------------------------------|-----------------------------------------|----------------------------------------------------------------------------------------------------|
| Education:                          | The student's educational goal.         | Any goal entered here displays as read only on the Transition Services / Activities Needed editor. |
| Training:                           | The student's training goal.            | Any goal entered here displays as read only on the Transition Services / Activities Needed editor. |
| Employment:                         | The student's employment goals.         | Any goal entered here displays as read only on the Transition Services / Activities Needed editor. |
| Independent Living (as appropriate) | The student's independent living goals. | Any goal entered here displays as read only on the Transition Services / Activities Needed editor. |

^ Back to Top

# **Transition Services / Activities Needed**

The Transition Services / Activities Needed editor is used to document if the student requires transition services.

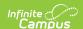

This editor is not available on the HI IEP without Transition plan.

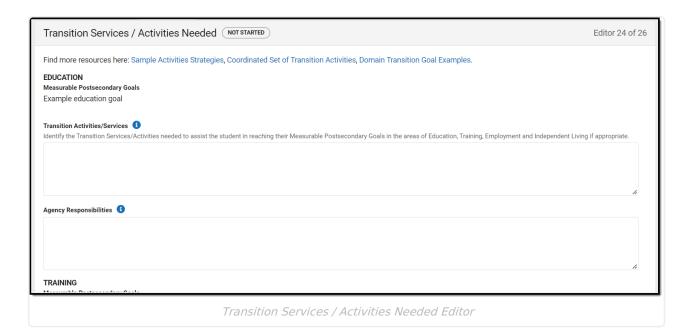

### ▶ Click here to expand...

**Note**: Any goals entered on the Appropriate Measurable Postsecondary Goals editor display as read only below their corresponding subject; Education, Training, Employment, or Independent Living.

| Field                          | Description                                                                         |
|--------------------------------|-------------------------------------------------------------------------------------|
| Education                      |                                                                                     |
| Transition Activities/Services | Indicates the student needs transition services for their education goals.          |
| Agency Responsibilities        | The person or agency responsible for aiding the student with their education needs. |
| Training                       |                                                                                     |
| Transition Activities/Services | Indicates the student needs transition services for their training goals.           |
| Agency Responsibilities        | The person or agency responsible for aiding the student with their training needs.  |
| Employment                     |                                                                                     |

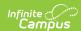

| Field                               | Description                                                                                              |  |
|-------------------------------------|----------------------------------------------------------------------------------------------------|--|
| Transition Activities/Services      | Indicates the student needs transition services for their employment goals.                              |  |
| Agency Responsibilities             | The person or agency responsible for aiding the student with their employment needs.                     |  |
| Independent Living (as appropriate) |                                                                                                    |  |
| Transition Activities/Services      | Indicates the student needs transition services for their post school independent living goals.          |  |
| Agency Responsibilities             | The person or agency responsible for aiding the student with their post school independent living needs. |  |

# **Courses of Study**

The Courses of Study editor is used to document the student's credits and graduation requirements.

This editor is not available on the HI IEP without Transition plan.

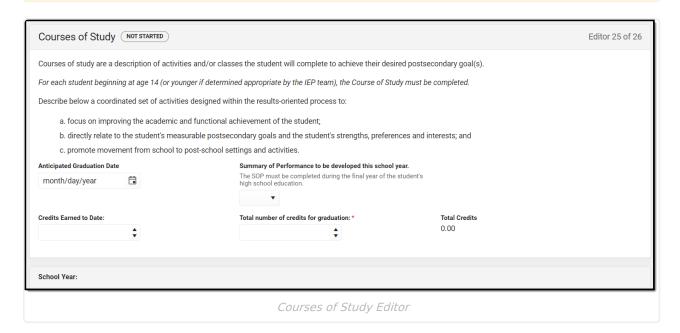

▶ Click here to expand...

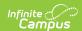

| Field                                                    | Description                                                                                      | Validation                                                                          |
|----------------------------------------------------------|--------------------------------------------------------------------------------------------------|-------------------------------------------------------------------------------------|
| Anticipated Graduation Date                              | The student's projected graduation date.                                                         | N/A                                                                                 |
| Summary of Performance to be developed this school year. | Indicates if a summary of performance will be developed for the student during this school year. | N/A                                                                                 |
| Credits Earned to Date:                                  | The number of credits the student has earned.                                                    | N/A                                                                                 |
| Total number of credits for graduation:                  | The number of credits the student needs in order to graduate.                                    | This is a required element for saving the editor.                                   |
| Total Credits:                                           | The calculated total of credits added based on the school year selected below.                   | This field is a read only calculation of the credits added within the tables below. |

#### **School Year:**

This is the header of the card and the value populates based on the School Year information entered in the School Year field.

| School Year The selected school year. | N/A |  |
|---------------------------------------|-----|--|
|---------------------------------------|-----|--|

This table is inline editable and and displays the following columns:

- Description of Activities and/or Classes
- Credits
- X

#### **School Year:**

This is the header of the card and the value populates based on the School Year information entered in the School Year field.

| School Year | The selected school year. | N/A |
|-------------|---------------------------|-----|
|-------------|---------------------------|-----|

This table is inline editable and and displays the following columns:

- Description of Activities and/or Classes
- Credits
- X

^ Back to Top

## **Prior Written Notice**

The Prior Written Notice editor provides a space for descriptions and explanations related to proposed or refused actions for a student.

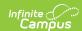

▶ Click here to expand...

### **Prior Written Notice List Screen**

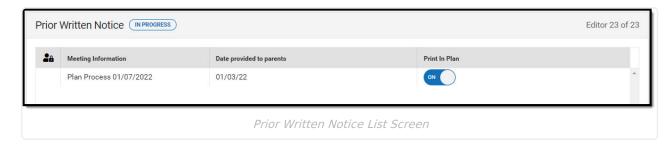

| Column Name              | Description                                                           |  |
|--------------------------|-----------------------------------------------------------------------|--|
| Padlock Icon             | The user currently working on the record.                             |  |
| Meeting Information      | The meeting purpose information.                                      |  |
| Date Provided to Parents | The date the notice was provided to the student's parent/guardian(s). |  |
| Print in Plan            | Indicates this record prints on the Plan.                             |  |

### **Prior Written Notice Detail Screen**

Click **New** or an existing record to view the Detail Screen.

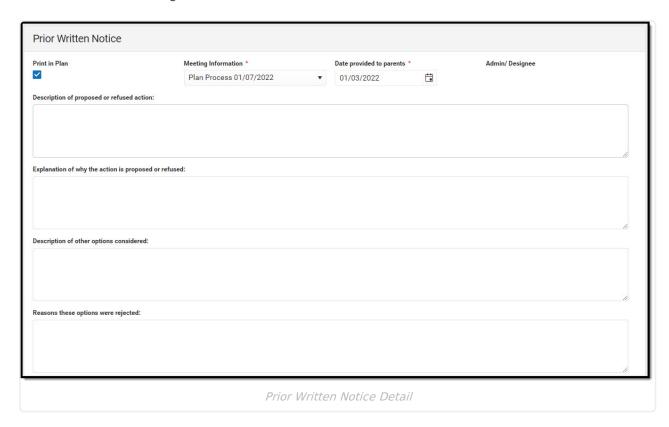

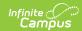

| Field                                                                                                    | Description                                                                         | Validation                                                                                                    |
|----------------------------------------------------------------------------------------------------|-------------------------------------------------------------------------------------|----------------------------------------------------------------------------------------------------|
| Print in Plan                                                                                                    | Indicates this record prints on the Plan.                                           | Defaults to unmarked.                                                                                                    |
| Meeting Information: Required                                                                                        | The meeting purpose information.                                                    | The options in this field are determined from the Conference Actual entries. The values in this field are the title of the selected Conference Purpose along with the Actual Conference Date. This value is also displayed on the Prior Written Notice Main List Editor as the primary sort option. |
| Date provided to parents: Required                                                                                   | The date the notice was provided to the student's parent/guardian(s).               | N/A                                                                                                    |
| Admin / Designee                                                                                                    | Indicates this team member has been designated as an administrator for the meeting. | This field is read only with information auto populating from the Conference Actual and whoever is marked as the Designee for Admin.                                                                                                    |
| Description of proposed or refused action:                                                                           | A description of the proposed or refused action.                                    | N/A                                                                                                    |
| Explanation of why the action is proposed or refused:                                                                | An explanation of why the action is proposed or refused.                            | N/A                                                                                                    |
| Description of other options considered:                                                                             | A description of other options considered.                                          | N/A                                                                                                    |
| Reasons these options were rejected:                                                                                 | An explanation for why these other options were rejected.                           | N/A                                                                                                    |
| Description of the evaluation procedures, test, records, or reports used as a basis for the proposed/refused action: | An explanation for the data used for the basis of the action.                       | N/A                                                                                                    |

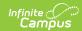

| Field                   | Description                                 | Validation |
|-------------------------|---------------------------------------------|------------|
| Other relevant factors: | Any other information that may be relevant. | N/A        |